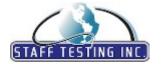

## eSkill Modular Subject Library 2018

## **Abilities & Aptitudes**

**Attention to Detail** 

Analogies

E-mail and Letter Etiquette

Fill in the Gap Finding Errors Homonyms

Logical Sequence of Words

Main Idea Pictures Short Passages Word Analysis Word Meaning Word Order

Attention to Detail (AUS/NZ)

Analogies

Email and Letter Etiquette

Fill in the Gap Finding Errors Homonyms

Logical Sequence of Words

Main Idea Pictures Short Passages Word Analysis Word Meaning Word Order

**Chat Simulation** 

Chat Simulation

Data Checking

Comparing Information Finding Mistakes

Finding Relevant Information Number and Letter Checking

Data Checking (AUS/NZ)

Comparing Information Finding Mistakes

Finding Relevant Information Number and Letter Checking

E-mail Etiquette

Content and Formatting

E-mail Functions, Terms, and Tactics

E-mail Security

E-mail Tone and Etiquette E-mail in the Office Forwarding E-mail How to Address E-mails Salutations and Sign Offs When to Avoid E-mail

Email Etiquette (AUS/NZ)

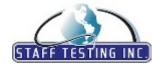

## eSkill Modular Subject Library 2018

## **Abilities & Aptitudes**

Email Etiquette (AUS/NZ)

Content and Formatting

Email Functions, Terms, and Tactics

**Email Security** 

Email Tone and Etiquette Email in the Office Forwarding Email How to Address Emails Salutations and Sign Offs When to Avoid Email

**Following Directions** 

Data Manipulation Directions and Maps Reading Charts and Tables Scheduling and Calendar Working with Technology

Following Directions (AUS/NZ)

Data Manipulation Directions and Maps Reading Charts and Tables Scheduling and Calendar Working with Technology

**Logical Thinking** 

Anagrams Analogies Deductive Logic Inductive Logic Logical Puzzles Matching Definitions

Series Completion Verbal Analysis Visual Logic Word Problems

Logical Thinking (AUS/NZ)

Anagrams Analogies Deductive Logic Inductive Logic Logical Puzzles Matching Definitions

Maths

Series Completion Verbal Analysis Visual Logic Word Problems

**Multitasking Simulation** 

Multitasking

**Numerical Proofreading** 

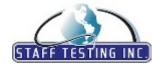

## eSkill Modular Subject Library 2018

## **Abilities & Aptitudes**

**Numerical Proofreading** 

Checking Accuracy and Performing Corrections Correlating Numeric Data with Alphanumeric Data

Finding Numeric Data Errors Referencing Numeric Information

Numerical Proofreading (AUZ/NZ)

Checking Accuracy and Performing Corrections
Correlating Numeric Data with Alphanumeric Data

Finding Numeric Data Errors Referencing Numeric Information

**Numerical Reasoning** 

Arithmetic

Graph Interpretation
Manipulating Data

Patterns and Relevant Information

Table Interpretation

Numerical Reasoning (AUS/NZ)

Arithmetic

Graph Interpretation Manipulating Data

Patterns and Relevant Information

Table Interpretation

Office Filing

Alphabetic Filing

Alphabetic Indexing Procedures Basic Records Management Concepts

Cross-Referencing Geographic Filing Numeric Filing Subject Filing

Office Filing (AUS/NZ)

Alphabetic Filing

Alphabetic Indexing Procedures Basic Records Management Concepts

Cross-Referencing Geographic Filing Numeric Filing Subject Filing

**Spatial Reasoning** 

Compositions in Space
Matching Rotated Groups

Matching Shapes and 3-D Objects Working with Maps and Plans

 $Spatial\ Reasoning\ (AUS/NZ)$ 

Compositions in Space Matching Rotated Groups

Matching Shapes and 3-D Objects Working with Maps and Plans

**Technical Writing Skills** 

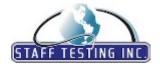

## eSkill Modular Subject Library 2018

## **Abilities & Aptitudes**

**Technical Writing Skills** 

Basics of Technical Documents

Reviewing Work

Steps in Creating Technical Documents Structure of Technical Documents The Style of Technical Documents Types of Technical Documents

Visual Elements

Technical Writing Skills (AUS/NZ)

Basics of Technical Documents

Reviewing Work

Steps in Creating Technical Documents Structure of Technical Documents The Style of Technical Documents Types of Technical Documents

Visual Elements

**Verbal Reasoning** 

Deducing Written Information

Drawing Conclusions
Interpreting Information
Solving Problems
Thinking Logically

Understanding Key Concepts

Verbal Reasoning (AUS/NZ)

Deducing Written Information

Drawing Conclusions
Interpreting Information
Solving Problems
Thinking Logically

Understanding Key Concepts

## **Accounting & Financial**

Accounting and Bookkeeping Principles (AUS/NZ)

Accounting Fundamentals

Managing Inventory

Monitoring Sales

Working with Accounts Payable Working with Accounts Receivable

Working with Payroll

Working with the General Ledger

Accounting and Bookkeeping Principles (US)

Accounting Fundamentals

Managing Inventory Monitoring Sales

Working with Accounts Payable Working with Accounts Receivable

Working with Payroll

Working with the General Ledger

**Bank Teller Skills** 

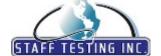

## eSkill Modular Subject Library 2018

## **Accounting & Financial**

**Bank Teller Skills** 

Banking Terms
Code of Ethics
Compliance
Customer Service
Debits and Credits
Money Handling

Product Referral and Sales

Bank Teller Skills (AUS/NZ)

Banking Terms
Code of Ethics
Compliance
Customer Service
Debits and Credits
Money Handling

Product Referral and Sales

**Debt Collection** 

Accounts Receivable
Credit Policies and Forms
Debt Collection Remedies
Third-Party Debt Collection Law

Workout Options

**Debt Collection (AUS/NZ)** 

Accounts Receivable
Credit Policies and Forms
Debt Collection Remedies
Third-Party Debt Collection Law

Workout Options

Financial Accounting (US)

Accounting Procedures and Journal Posting

Accounts Payable
Accounts Receivable

Assets, Liabilities, and Capital

Financial Statements Loans and Expenses

Payroll

Financial Analysis (US)

Corporate Financial Analysis
Equity Investment and Fixed Income

Essential Concepts
Portfolio Management

Working with Reports and Analyses

**Intuit QuickBooks Enterprise Solutions 2012** 

Banking General Settings Inventory

Managing Accounts and Fixed Asset Managing Customers and Sales Managing Employees and Payroll

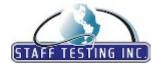

eSkill Modular Subject Library 2018

## **Accounting & Financial**

**Intuit QuickBooks Enterprise Solutions 2012** 

Managing Vendors and Expenses

Using Reports

Intuit QuickBooks Enterprise Solutions 2012 (AUS/NZ)

Banking

General Settings

Inventory

Managing Accounts and Fixed Asset Managing Customers and Sales Managing Employees and Payroll Managing Vendors and Expenses

Using Reports

**Intuit QuickBooks Enterprise Solutions 2014** 

Banking

Customers

General Ledger and Fixed Assets

Inventory Payroll Reports Utilities Vendors

Intuit QuickBooks Pro 2004

Bank Accounts

Customers

Customizing Quickbooks

Finding Reports

Integrating with MS Office

New Company

Setting up a New Company

Setting up the Lists
Using Time Tracking
Using the Time Tracker

Vendors

Working with Accounts Payable Working with Accounts Receivables Working with Bank Accounts Working with Budgets

W 1: :4 E: :1

Working with Financial Statements

Working with Invoices

Working with Invoices

Working with Job Costing and Tracking

Working with Journal Entries

Working with Payroll

Working with the General Ledger Workspace and Preferences

Intuit QuickBooks Pro 2006

Banking

Budgets, Jobs & Estimates

Invoices

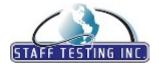

## eSkill Modular Subject Library 2018

## **Accounting & Financial**

Intuit QuickBooks Pro 2006

Managing Accounts

Managing Customers & Vendors

Managing Employees

Payments

QuickBooks Fundamentals

Receiving Money

Reports

Working with Items / Inventory

Intuit QuickBooks Pro 2008

Banking

Invoices

Managing Accounts
Managing Employees

Payments

QuickBooks Fundamentals

Receiving Money

Reports

Working with Items / Inventory

Intuit QuickBooks Pro 2010

Banking and Online Banking Services

Budgets, Jobs, and Estimates

Customizing QuickBooks

Financial Statements and End-of-Year Tasks

General Knowledge

Integrating with Other Programs

Inventory

Invoices and Credit Memos

Lists

Making Journal Entries
Managing Accounts
Managing Files
Payments and Payrolls

Security

Working with Reports

Intuit QuickBooks Pro Plus 2011

Banking and Online Services

Customers and Vendors

General Knowledge and Security

Integrating and Customizing QuickBooks

Inventory and Lists

Invoices and Credit Memos Making Journal Entries Managing Accounts and Files

Payments and Payrolls Working with Reports

MS Dynamics AX 2009® - Financials

Accounts Payable
Accounts Receivable
Bank Management

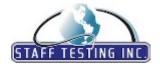

## eSkill Modular Subject Library 2018

#### **Accounting & Financial**

MS Dynamics AX 2009® - Financials

Budgeting, Cash Flow, and Multiple Currencies

Dimensions, Financial Statements, and Year-End Close

Fixed Assets

General Ledger and Sales Tax

MS Dynamics GP 2010® - Financials

Accounts Payable Management

Banking
Budget
Fixed Assets
General Ledger
Payables Management

Receivables Management

Year-End Closing and Reports

MYOB AccountRight Plus 19 (AUS/NZ)

Customers and Sales Management

Financial Statements and End-of-Period Procedures

General Settings Managing Materials Money Management

Purchases and Vendors Management

Using Tools

MYOB AccountRight Plus 19 (UK)

Customers and Sales Management

Financial Statements and End-of-Period Procedures

General Settings Managing Materials Money Management

Purchases and Vendors Management

Using Tools

Money Handling (CA)

Collecting Cash and Making Change

Counting Coins and Bills Handling Common Errors

Recognizing Parts of Coins, Bills, and Checks Reconciling and Balancing a Cash Drawer

Money Handling (US)

Collecting Cash and Making Change

Counting – Coins and Bills Handling Common Errors

Recognizing Parts of Coins, Bills, and Checks Reconciling and Balancing a Cash Drawer

NetSuite 12.1 - Financials

General Accounting

Intangibles

Inventory Management
Payroll and Shareholders
Purchases and Accounts Payable
Sales and Accounts Receivable

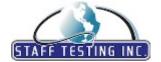

## eSkill Modular Subject Library 2018

#### **Accounting & Financial**

#### **Peachtree Complete Accounting 2003**

Customizing Peachtree

Reconciling Accounts

Recording Quotes and Sales

Setting up a New Company

Setting up and Maintaining Customers

Setting up and Maintaining Inventory

Setting up and Maintaining Vendors

Using Job Costing

Working with Accounts Payable

Working with Accounts Receivable

Working with Analysis Managers

Working with Company Administration

Working with Financial Statements

Working with Fixed Assets

Working with General Journal

Working with Inventory

Working with Memorized Transactions

Working with Payroll

Working with Sales Taxes

Working with Time and Billing

Working with the Chart of Accounts

Working with the Environment

#### Peachtree Complete Accounting 2005

Customizing Peachtree

Reconciling Accounts

Recording Quotes and Sales

Setting up a New Company

Setting up and Maintaining Customers

Setting up and Maintaining Inventory

Setting up and Maintaining Vendors

Using Job Costing

Working with Accounts Payable

Working with Accounts Receivable

Working with Analysis Managers

Working with Company Administration

Working with Financial Statements

Working with General Journal

Working with Inventory

Working with Memorized Transactions

Working with Payroll

Working with Sales Taxes

Working with Time and Billing

Working with the Chart of Accounts

Working with the Environment

#### **Peachtree Complete Accounting 2009**

About Peachtree

Accounting Primer

Back up Strategies

Import/ Export

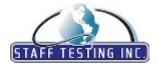

## eSkill Modular Subject Library 2018

## **Accounting & Financial**

#### **Peachtree Complete Accounting 2009**

New features in Peachtree

Setting up a New Company

Setting up and Maintaining Customers

Setting up and Maintaining Inventory

Setting up and Maintaining Vendors

Using Job Costing

Working with Analysis Managers

Working with Memorized Transactions

Working with Payroll

Working with Time and Billing

Working with the Chart of Accounts

#### Sage Simply Accounting Pro 2011 (US)

Banking

Customers and Sales

Employees and Payroll

General Ledger and Chart of Accounts

Inventory and Services

Setting Up Sage Simply Accounting

Vendors and Purchases

#### **Application & Web Development**

#### **Active Server Pages .NET**

ADO.NET

Assemblies

Caching and Optimization

Deployment & compiling

General & Configuration

HTML server controls

Programming & Design Architecture

Response & Request

Security

Session & Application

User Controls

Validation controls

Web Controls

Web Forms

XML web services

#### **Active Server Pages .NET 2.0**

Compiling and Deployment

Data Controls

Errors

Events and Code

General

List Controls

Master Pages

Security

Site Navigation

Themes

User Controls

Validation Controls

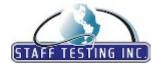

# eSkill Modular Subject Library 2018

#### **Application & Web Development**

**Active Server Pages .NET 2.0** 

Web Server Controls

Web Services

**Active Server Pages 3.0** 

ADO

ASP Object Model ASP and MTS/COM+

ASP and XML HTML Forms

Internet Information Server

Scripting Objects Server Components State Management

**VBScript** 

**Active Server Pages.NET 3.5** 

ADO.NET ASP Pipeline ASP.NET Ajax Config

Framework Related General Knowledge

Linq and related technologies

Page Life Cycle Silverlight State Management

Troubleshooting

ActiveX

ADO

ASP

ASP Component

ASP Script

Accessing Databases Built-in Objects Client-side Scripting

Cookies DNS

Data Handling Error Handling

Functions and Procedures

Optimization

Server-side Scripting Session Object The Scripting Object

Adobe Dreamweaver CS6 - Windows

CSS Styling

Dreamweaver Environment

Forms Options and Live Code View

HTML Tags and Framesets

Handling Images and Images Objects

Interface

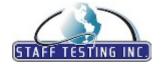

# eSkill Modular Subject Library 2018

## **Application & Web Development**

Adobe Dreamweaver CS6 - Windows

Links

Text Formatting

Adobe ColdFusion 8

CFScript language ColdFusion Elements Databases and SQL Environment Errors

Forms Images Persistent Data Regular Expressions

Threads

User-defined functions

Variables, Expressions, Arrays, Structures

Adobe ColdFusion 9

Application Framework Building User Interfaces ColdFusion ORM

Databases

Managing Documents, Images and Charts

Programming Fundamentals

Scripting

Working with Components

**Adobe Dreamweaver CS3** 

Adding Flash content
Adding behaviors
Creating pages with CSS
Creating pages with HTML

Dreamweaver CS3 Environment

Forms

Other features

Tables

Working with images Working with text Workspace

Adobe Flash CS3 Professional - Macintosh

Action Script 3.0 Animations Drawing

Effects

Export Flash

Flash Documents and projects Frames and Keyframes

Layers

Publishing Flash Files Sound and Video

Symbols, Graphic Objects, Instances, and Libraries

Text and Fonts

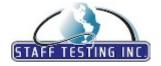

eSkill Modular Subject Library 2018

### **Application & Web Development**

Adobe Flash CS3 Professional - Macintosh

Workspace

Adobe Flash CS3 Professional - Windows

ActionScript and Behaviors

Animations

Buttons

Drawing

Effects

Flash CS3 Environment

Flash Lite

Frames and keyframes

Layers

Scenes

Sounds and videos

Texts and fonts

Transforming objects

Using symbols and instances

Working with Flash documents and projects

Workspace

Adobe Flash Professional CS5 - Windows

ActionScript

Creating and Editing

Filters and Blends

Importing and Managing Documents

Publishing and Exporting

Sound

Text, Symbols, Instances, and Libraries

Timelines and Animation

Video

Workspace

Adobe Flash Professional CS6 - Windows

ActionScript

Animation and Tweening

Drawing

Importing, Exporting and Publishing

Navigation and Hotkeys

Platforms and Mobile Development

Vector and Raster Graphics

Working with Sounds and Videos

Working with Texts and Fonts

Adobe Flex 4.0

AS3 in Flex

Data Types

Data Validation and Regular Expression

Events

Filters, Effects and Transitions

Skinning and Styles

Using and Creating Components

Video and Sounds

View States

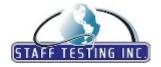

www.eskill.com

Toll-free: (866) 537-5455 Direct: (978) 649-8010

## eSkill Modular Subject Library 2018

## **Application & Web Development**

Adobe Flex 4.0

Working with Remote Data

**Ajax Frameworks** 

.NET Frameworks

Basic

Frameworks Java Frameworks JavaScript Frameworks PHP Framework

**Ajax Programming** 

Basics about Ajax

Server-Side Technologies

Using DOM Using JSON Using JavaScript Using XML Web Services XMLHttpRequest

Allaire ColdFusion 4.5

CF Functions CFML **CFML** Tags Cold Fusion Forms Cold Fusion Studio Cold Fusion Template Databases and Data Sources Drilldown, Frames, and Tables List, Arrays, and Structures

SQL

Validating Form Data and Crystal Reports

Verity and Full Text Searching

Web Application Framework Variables and Cookies

**Android 4 Programming** 

Communication Features Core Application Changes General Knowledge Multimedia Enhancements Operating System Additions User Interface Changes

Android 4 Programming (AUS/NZ)

Communication Features Core Application Changes General Knowledge Multimedia Enhancements Operating System Additions User Interface Changes

AngularJS 1.4.5

Base Compiler

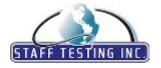

# eSkill Modular Subject Library 2018

#### **Application & Web Development**

AngularJS 1.4.5

Controller

Directives

Services and Filters

**Borland Delphi** 

2-tier Client/Server Active Data Objects Application Framework

Automation and ActiveX Components

Borland Database Engine COM and OLE Components

DLLs and Packages
Database Components

Delphi Object-oriented Programming

IDE Debugger
IDE Desktop
IDE Form Designer
Internet Components
N-tier Client/Server
Object Pascal

VCL Form Components
VCL Non-visual Components

VCL Programming

VCL Theory & Organization VCL Visual Components

 $\mathbf{C}$ 

Arrays and Strings

Data Structures

Extend Program Control

Functions

Language and Element Syntax

Pointers and Memory

Preprocessor

Standard Libraries

Variables and Data Type

**C** #

.NET Framework

Arrays, Indexes and Collections

Attributes

Classes and Objects

Conversions

Data Types

Delegates and Events

Errors / Debug

Exceptions

Expressions

Generic

Handling Exceptions

Inheritance and Polymorphism

Language Fundamentals

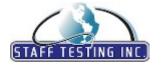

## eSkill Modular Subject Library 2018

#### **Application & Web Development**

**C**#

Namespaces and Assemblies Object Oriented Concepts Structs

XML

C# 4.0

Arrays, Collections, and Iterators

Classes, Structures, and Interfaces

Delegates, Events, and Anonymous Functions

Errors and Exceptions Handling Language Fundamentals Namespaces and Assemblies

Statements, Expressions, and Operators

Types and Variables

C# 6.0

Basic Language Constructs

Collections

Functional Language Concepts

Generics Multithreading

Object-Oriented Programming

C++

Arrays Classes

Data Types

Derivation and Inheritance

Exceptions

Functions and Operators

IO Streams

Language Elements and Syntax

Namespaces

Operator Overloading

Pointers, References, and Memory

Templates

The Standard Template Library

C++ 11

Core Language Simplification New Facilities for Class Design New Language Features STL-Related Features

CGI

Accessing and Analyzing Data

CGI Input and Output Creating CGI Scripts File Handling with Perl

Installing and Debugging CGI Applications

Introduction to CGI with Perl

Servers and the Web

The CGI Standards and Specifications

Using Subroutines

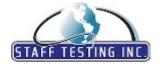

# eSkill Modular Subject Library 2018

## **Application & Web Development**

CGI

Working with Arrays

Working with Environment Variables

Working with Loops Working with Scalars Working with Variables

**CORBA** 

C++ and CORBA

CORBA Application Architecture

CORBA IDL Dynamic CORBA

JDBC, JavaBeans, and CORBA

Java and CORBA ORB Architecture Static CORBA

**Cascading Style Sheets 2.1** 

Customizing Links
Formatting Images
Formatting Tables
Forms and User Interface

Lists

Page Layouts

Personalize Colors and Background

Syntax and Data Types

Text Styling Using Selectors

**Cascading Style Sheets 3** 

Animations, Transformations, and Transitions

Boxes Colors Images Media Queries Page Layout Selectors Syntax Text

CoBOL

Commands
File Control
Program Structure
Report Writing
Storage
Subroutines

Drupal 7.18

Development Extending Drupal

Installation, Configuration, and Administration

Managing Content SEO and Marketing

Security

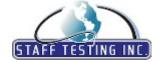

# eSkill Modular Subject Library 2018

## **Application & Web Development**

Drupal 7.18

Upgrading and Migration

User Management

**Extended JavaScript 3.0** 

Buttons, Menus, and Toolbars

Charts

Coding Standards
Data Types and DOM

Date Dialogs Effects

Events and Messages

Forms

General Knowledge

Grids
Layouts
Packages
Windows

**HP WinRunner 9.2** 

Basic Settings

Basics Commands Creating Tests Debugging Tests GUI Map

Programming with TSL

Running Tests

HTML 4.01

Advanced HTML

Frames

General Structure Image Preparation

Links
Lists
Multimedia
Page Layout
Scripts
Style Sheets
Tables
Texts

HTML5

Applications

Data Elements

HTML5 Page Structure HTML5 Resources Markup and Styles Multimedia Elements

Tags, Elements and Attributes

User Connection

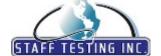

eSkill Modular Subject Library 2018

## **Application & Web Development**

#### IBM CICS

Basic Mapping Support (BMS)

CICS command level programming

On-line programming concepts

Processing Data Queues

Processing files in CICS

Processing files in CICS- VSAM

System environments and commands

#### IBM FileNet P8 Version 5.1 - Administration

Content Repository

Content Retrieval and Delivery Installation and Deployment

Managing Content

Monitoring, Backup and Restore

Preparation and Planning

Security

#### IBM FileNet P8 Version 5.1 - Development

Content Engine - Developer Settings

Content Engine - Document and Folder Operations

Content Engine - Extra Configuration

Content Engine - Search

Content Engine - Security

Process Engine - Basics

Process Engine - Logging

Process Engine - Process Development

Process Engine - Query

Process Engine - Workflow Actions

Process Engine - Workflow Data

Process Engine - Workflow Design

#### Java 2 Enterprise Edition 1.4

EJB

JAXP and JAXB

JCA

JDBC

JMS

JSF

JSP

JavaMail

Security

Servlets

Transactions

### Java 2 Standard Edition 1.5

Autoboxing/Unboxing

Collections

**Exceptions Handling** 

Generics

JNI

Java Environment Features

Java Language OOP Elements

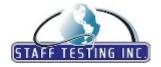

## eSkill Modular Subject Library 2018

## **Application & Web Development**

Java 2 Standard Edition 1.5

Package java.io

Package java.lang

Package java.nio

Package java.util

Swing

Threads

Varargs

XML Processing

Java Enterprise Edition 5

Enterprise Beans

Getting Started

JAX-WS

JAXB

Java API for XML Registries

Java EE 5 APIs

Java Message Service API

JavaServer Faces Technology

JavaServer Pages

Persistence

SOAP with Attachments API for Java

Security

Servlets

Streaming API for XML

Transactions

Unified Expression Language

Java Enterprise Edition 6

Dependency Injection & Persistence

Enterprise Beans

Java EE6 Miscellaneous

Security & Supporting Technologies

Web Tier & Services

Java Frameworks: Struts 2

Application Framework

Architectural Goals

**CORE** Components

Interceptors

**OGNL** 

Java Frameworks: Hibernate 4

Configuration and XML Mapping

HQL-The Hibernate Query Language

O/R Mapping

Objects, Types & Association Mapping

Persistence and Inheritance

Transaction and Concurrency

Java Frameworks: Spring 2.5

Dependency Injection

Framework Environment

Inversion of Control Container (IoC)

Spring AOP

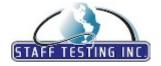

## eSkill Modular Subject Library 2018

## **Application & Web Development**

Java Frameworks: Spring 2.5

Spring MVC (Model-View-Controller)

Web Flow

Java GUI

API for Printing

API for the Disabled

Components for Choosing Colors and Files

Creating Custom Components

Designing Table and Tree Components in Swing Handling of Events in Abstract Windowing Toolkit

Layout Managers

Misc

Platform Independent Drag and Drop for JFC

Pluggable Look And Feel

Swing Components for Interaction with User

Text Components in JFC

Two Dimensional Graphics in AWT

Using Classes and Methods for Displaying Images

**Java Standard Edition 7** 

Base Libraries Integration Libraries Language Features Tools and Specifications

User Interface

**Java Standard Edition 8** 

Collections API Concurrency API Exceptions

Java 8 Enhancements Java 8 Features Java Fundamentals

OOP

Java Technologies: Hibernate, Spring, and Struts

Hibernate Spring Struts

JavaScript 1.4

Arrays

Basics of JavaScript
Data Types and Values
Events and Event Handlers
Expressions and Operators

Forms Functions

JavaScript Security JavaScript Syntax Miscellaneous Topics

Object Model

Objects, Properties, and Methods

Regular Expressions

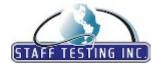

## eSkill Modular Subject Library 2018

## **Application & Web Development**

JavaScript 1.4

Statements

Variables

JavaScript 1.8.5

Arrays

Events and Event Handlers

Functions

JavaScript Syntax

Methods

Numbers and Strings

Objects

Variables and Operators

Joomla 2.5

Development

Extensions and Templates

Installation, Configuration and Administration

SEO and Marketing

Security and User Management

Working with Components and Modules

MS .NET Framework 1.1®

ADO.NET

ASP.NET & WebForms

C# Language

Collections

Configuration & Deployment

Framework WinForms

XML & WebServices

MS .NET Framework 2.0®

.NET Framework Review

.NET Framework SDK

.NET Remoting

.NET Types and Generics

.NET languages

ASP.NET

Managed and Unmanaged Applications Interoperability

MS .NET Framework 3.5®

.NET Framework Programming

ADO.NET

ASP.NET

Base Class Libraries (BCL)

CardSpace

Common Language Runtime (CLR)

Common Type System (CTS)

Language-Integrated Query (LINQ)

WinForms

Windows Communication Foundation (WCF)

Windows Presentation Foundation (WPF)

Workflow

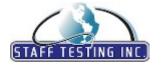

## eSkill Modular Subject Library 2018

## **Application & Web Development**

MS .NET Framework 4.0®

.NET Framework Core Development

Advanced Development

Data Access and Modeling

Managing Windows Forms

Tools and Fundamental Concepts

Using Class Libraries

Windows Communication Foundation (WCF)

Windows Presentation Foundation (WPF)

Working with Application Domains and Assemblies

MS .NET Framework 4.0® (AUS/NZ)

.NET Framework Core Development

Advanced Development

Data Access and Modelling

Managing Windows Forms

Tools and Fundamental Concepts

Using Class Libraries

Windows Communication Foundation (WCF)

Windows Presentation Foundation (WPF)

Working with Application Domains and Assemblies

MS Dynamics CRM 2011® - Development

Configuration and Deployment

Form Customization

Managing Charts, Dashboards, and Reports

Managing Workflows and Dialogs

Working with Data

MS FrontPage 2000®

Additional Components

Basic Skills

DHTML

**DHTML Effects** 

Formatting

Forms

Frames

HTML

HTML Codes

HTML Tags

Incorporating Databases

Lists

Navigation Setup and Use

Publishing

Reporting

Style Sheets, Cascading Style Sheets and Page Templates

Tables

Using Hyperlinks

Views

Working with Graphics

MS SharePoint 2007®

Administration

Customizations, Templates, Layouts, and Themes

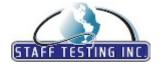

www.eskill.com Toll-free: (866) 537-5455

Direct: (978) 649-8010

# eSkill Modular Subject Library 2018

#### **Application & Web Development**

MS SharePoint 2007®

Document Workspaces, Libraries, Lists, and Discussions

InfoPath Integration

Monitoring and Deployment

Network Infrastructure Configuration

Office Integration

Security, Groups, and User Management

SharePoint Object Models

Web Parts and Workflow Development

MS SharePoint 2010® - Development

Branding

Deployment Options **Development Concepts** Managing Content SharePoint Interface Using Designer

Visual Studio Development

MS SharePoint 2010® - Development (AUS/NZ)

Branding

Deployment Options **Development Concepts** Managing Content SharePoint Interface Using Designer Visual Studio Development

MS SharePoint 2013® - Administration

Administering with Windows PowerShell

Authentication and User Profiles

High Availability

Installing and Configuring SharePoint Farm

Managing Service Applications Managing Solutions and Features Monitoring and Analytics SharePoint Search

Troubleshooting

MS SharePoint 2013® - Development

**Automating Business Processes** 

Creating Robust and Efficient Apps for SharePoint Designing and Managing SharePoint Solutions

Managing Identity and Permissions Structuring and Publishing Websites Working with Lists and Libraries Working with SharePoint Objects

MS Sharepoint Server 2010® for General Use

Business Intelligence

Documents and Content Management Records Management and Compliance

Search Features

Site Management and Customization Social Computing and Collaboration

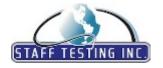

## eSkill Modular Subject Library 2018

## **Application & Web Development**

MS Visual Basic 2005®

Beginning VB 2005 Building Objects

Data Structures

Database Accessing and Programming

Debugging and Error Handling

Deploying Your Application

Web Forms

Windows Forms

Working with Images

MS Visual Basic 2010®

Arrays, Structures and Interfaces

Classes and Objects Fundamentals

Control Flow Statements

Delegates and Events

Functions and Procedures

Fundamental Language Concepts

Handling Data

Managing Exceptions

Operators and Expressions

MS Visual Basic 2010® (AUS/NZ)

Arrays, Structures and Interfaces

Classes and Objects Fundamentals

Control Flow Statements

Delegates and Events

Functions and Procedures

Fundamental Language Concepts

Handling Data

Managing Exceptions

Operators and Expressions

MS Visual Basic 6®

COM / DCOM / MTS / COM +

Creating ActiveX Controls

DataEnvironment and DataView

Debugging and Error Handling

Desktop Database Access

Menus and MDI

Object Oriented Programming

Program Flow and Procedures

Server Database Access

VB Development Environment

VB Forms and Common Controls

VB Web - DHTML Application / RDS

VB Web - HTML Forms / Dynamic Web Pages

VB Web IIS Application HTML Templates

VBA / Office Automation

Variables, Constants and Operators

MS Visual C++ 2010 Professional®

.NET Framework

ATL

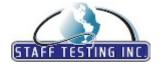

## eSkill Modular Subject Library 2018

## **Application & Web Development**

#### MS Visual C++ 2010 Professional®

ActiveX Control

C++/CLI

COM Programming

Language and Libraries

MFC

Visual C++ IDE

Win32 Programming

MS Visual  $C++\mathbb{R}$ 

Debugging Code

Optimization

Setting up Project

Working with ATL

Working with ActiveX Control

Working with AppWizard

Working with Application Event

Working with ClassWizard

Working with Compiler

Working with Constuctor

Working with Debugger

Working with Gallery

Working with Graphic

Working with Install Shield

Working with MFC

Working with OLE/COM

Working with Resources

Working with Text Editor

Working with The Control Toolbar

Working with The Enviornment

Working with The Tools

### MS Visual Interdev®

ASP Concepts

Client-side/Sever-side Scripting

Data Bound Controls

Database Interaction

Debugging

Design Time Controls

Fundamentals

InterDev Editor

InterDev Tools

Projects

Source Control

Web Page Techniques

#### MS Visual Source Safe®

Maintenance Tools

Managing Your Team Using VSS

Performing VSS Tasks

Using the VSS Command Line

VSS Conventions

Visual SourceSafe Administrator User Interface

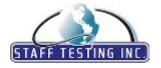

# eSkill Modular Subject Library 2018

#### **Application & Web Development**

MS Visual Source Safe®

Visual SourceSafe Explorer User Interface

MS Visual Studio 2005®

**Application Configuration Files** 

Automation

Build, Deployment, Debugging and Testing

Coding

Environment Knowledge

Form Design My Namespace Projects and Solutions

Resources

Security and Modeling

Source Control XML Comments

MS Visual Studio 2008 Professional®

Building, Debugging, and Testing

Commands and Switches

Customizing and Automating the Development Environment

Editing Code and Resource Files

Forms and Controls

Managing Solutions, Projects, and Files

Source Control

Toolbox

Web Applications

Windows Presentation Foundation

Windows-based Applications, Components, and Services

MS Visual Studio 2010 Professional®

Building and Debugging Commands and Switches Deployment Features Forms and Controls

Personalizing the Development Environment

Windows Presentation Foundation
Working with Code and Resource Files
Working with Solutions, Projects, and Files

Macromedia Authorware

About Interactions Authorware Basics Authorware usage Designing Interactions

Drawing tools, Sounds, Motion and Video

Frameworks

Icons used in Authorware Interactions Basics Knowledge Objects

Packaging for CD-ROM and the Web

Variables

Macromedia Dreamweaver 4

Actions

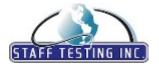

## eSkill Modular Subject Library 2018

## **Application & Web Development**

#### Macromedia Dreamweaver 4

Basics

Behaviors

Cascading Style Sheets

Creating Documents

Formatting Text

Forms

Frames

Images

Layers

Library and Templates

Links

Multimedia

Object Palette

Object Panel

Site Management

Tables

Timelines

#### **Macromedia Dreamweaver 8**

Adding Multimedia Elements

CSS

Defining a Site

Dreamweaver 8 Basics

Establishing Web Links

HTML and Dreamweaver

Images

Interactive Forms

Other Features

Setting up Tables

The Dreamweaver Interface

Using Behaviors

Using Dreamweaver Templates

Using Frames

Working with Layers

Working with Text

#### Macromedia Flash 4

Animation

Basics

Communications and Forms

Compatibility with other Macromedia Products

Drawing Tools and Techniques

Drawing Tools and Techniques

Interactivity

Layers

Sound and Quick Time Video

Sound and Quicktime Video

Symbols and Library

Testing, Publishing, and HTML

Text

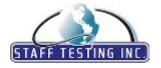

## eSkill Modular Subject Library 2018

## **Application & Web Development**

#### Macromedia Flash Professional 8

Behaviors and ActionScript

Buttons

Creating Motion

Drawing and Working with Color

Flash 8 Environment

Flash Lite

Frames and Keyframes

Layers

Scenes

Shape Transformations

Sounds

Symbols and Instances

Texts

Working with Objects

Workplace

### Node.js 7

Advanced I/O

Cryptography and Security Debugging and Error Handlling

I/O Concepts and Popular Frameworks

Node.js Fundamentals

Node.js Web Development with Popular Frameworks

Node.js in Production and Scalling

Performance Optimization

#### **OOP Concepts**

Basic OOP

OOP with C#

OOP with C++

OOP with Java

OOP with JavaScript

OOP with Objective-C

OOP with PHP OOP with Perl

OOP with Visual Basic

## **Objective-C Programming**

Categories and Protocols

Cocoa Touch

Conditional Statements and Flow Control

CoreData Framework

Data Types and Inheritance

Dynamic Typing and Binding

Foundation Framework

Working with Classes, Objects, and Methods

#### PHP 5

Arrays

Constants and Predefined Constants

HTTP functions

Language Reference

MySQL Functions

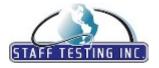

# eSkill Modular Subject Library 2018

## **Application & Web Development**

PHP 5

PHP OOP

Predefined Variables

Sessions

String Functions

php.ini

PHP 5 (AUS/NZ)

Arrays

Constants and Predefined Constants

HTTP functions Language Reference MySQL Functions

PHP OOP

Predefined Variables

Sessions

String Functions

php.ini

**PHP 7** 

Cookies and Sessions

Data Types and Operators

Database APIs
Date and Time

Debugging and Error Handling

File System

Functions and Iterators

OOP Concepts and Design Patterns

Regular Expressions Super Globals

Perl 1.0

Basics

CGI

Database Interfacing

Debugging Files and I/O Formatted Reports

Modules and OO Programming Numerical Data and Math

Perl on Unix Perl on Win32 Perl with ASP Perl with Apache

References, Typeglobs, and the Symbol Table

String Manipulation

Subroutines System Interaction

Ties

Using Lists, Arrays, and Hashes

Perl 5 Version 14

Conditionals

Debugging

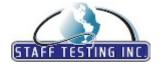

# eSkill Modular Subject Library 2018

## **Application & Web Development**

Perl 5 Version 14

Files, I/O Loops Modules OOP

Regular Expressions

Subroutines Variables

**Programming Design Patterns** 

Behavioral Design Patterns Creational Design Patterns Fundamental Concepts Implementing Patterns Strategy Patterns

Structural Design Patterns

Programming Design Patterns (AUS/NZ)

Behavioural Design Patterns Creational Design Patterns Fundamental Concepts Implementing Patterns Strategy Patterns

Structural Design Patterns

Python 2.6

Classes

Collection Types Control Statements

Exceptions

Functional Programming

Functions General Modules

Standard Libraries

Strings

**Python 3.5.0** 

Applications and Databases

**Basic Principles** 

Built-in Data Types and Exception Processing Expressions, Operators, and Control Statements

Functions and Modules Python 3.5 Changes

Syntax, Variables, and Classes

**Quality Assurance** 

Basics Bugs

Quality Assurance for Web sites Software Quality Assurance

RubyOnRails 2.1

Ajax and Rails Environment

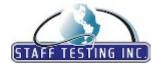

## eSkill Modular Subject Library 2018

#### **Application & Web Development**

RubyOnRails 2.1

Helpers and Layouts

MVC Models Rails code Ruby Testing

The Action Controller

Validating

Working with Databases

RubyOnRails 3.2

Controllers, Validation, and Testing

Database Handling Fundamental Concepts Helpers, Forms, and Layouts Ruby Programming Concepts

Working with Resources, Sessions, and Routes

SOA Design and Development Knowledge

Implementing SOA: SOA Design Patterns

Implementing SOA: Web Services

Implementing SOA: XML

SOA Design Patterns & Architecture

SOA Systems Security SOA and Message Brokers

 $SOA\ Design\ and\ Development\ Knowledge\ (AUS/$ 

NZ,

Implementing SOA: Web Services

Implementing SOA: XML

SOA Design Patterns & Architecture

SOA Systems Security SOA and Message Brokers

Salesforce Spring '12 - Development

Apex

Fundamental Concepts
Implementing Business Logic
Managing Reports and Dashboards

Working with Databases Working with Visualforce

Salesforce Spring '12 - Development (AUS/NZ)

Apex

Fundamental Concepts
Implementing Business Logic
Managing Reports and Dashboards
Working with Databases

Working with Databases
Working with Visualforce

Search Engine Optimisation Fundamentals (AUS/

NZ)

Content and Keywords

Links

SEO Strategy

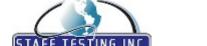

# eSkill Modular Subject Library 2018

#### **Application & Web Development**

Search Engine Optimisation Fundamentals (AUS/NZ)

Search Engines

Web Page Optimisation

**Search Engine Optimization Fundamentals** 

Content and Keywords

Links

SEO Strategy Search Engines

Web Page Optimization

**Software Testing** 

Bugs Metrics Misc

Programming

Software Development and Testing Life Cycle

Testing Techniques Testing Tools Testing Vocabulary Types of Testing

Software Testing (AUS/NZ)

Bugs Metrics Misc

Programming

Software Development and Testing Life Cycle

Testing Tools
Testing Vocabulary
Types of Testing

Sybase Powerbuilder

Animation, Sound and Multimedia

Application

Controls and Windows

Data Windows Database

Distributed Processing and Application Partitioning

Functions Graphs Installation MDI

Messaging Application

Microhelp OOP Painters PowerScript

SQL and Powerbuilder The Data Window

The PowerSoft Open Library API

Transaction Objects

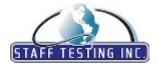

www.eskill.com Toll-free: (866) 537-5455

Direct: (978) 649-8010

# eSkill Modular Subject Library 2018

## **Application & Web Development**

Sybase Powerbuilder

Variables

**VRML** 

Appearance, Materials and Textures

Coordinate Systems

Definitions

Effects

**Event Processing** 

Fields JAVA Javascript Language Basics

Lighting Live 3D Navigation

Scene Graphs and Nodes

Scripting Structure Time

Visual Basic Script

Arrays

**Built-in Functions** Error Handling Functions Operators Procedures Program Control Scripting Objects Statements

Variables and Constants

Visual Basic.NET

Web Analytics

Arrays Assemblies Basic coding Beginning VB.NET Classes and Objects Conditional statements

Forms

Inheritance and Polymorphism

Iteration statements

Operators Strings Troubleshooting

Variables

Google Analytics

Key Concepts

Measuring Marketing Campaigns Online

Site Optimization and Key Performance Indicators

Yahoo and Twitter Web Analytics and Facebook Insights

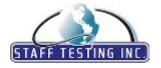

## eSkill Modular Subject Library 2018

## **Application & Web Development**

Web Analytics (AUS/NZ)

Google Analytics

Key Concepts

Measuring Marketing Campaigns Online

Site Optimization and Key Performance Indicators

Yahoo and Twitter Web Analytics and Facebook Insights

WebLogic Server 9.2

Administration Console

Development Getting Started

Security and Monitoring

Settings

Starting Servers

WebSphere Application Server 8.0

Application Development, Deployment, and Administration

Installation and Configuration
Scripting and Performance Tuning

Security

Working with Clusters

WordPress 3.4.2

Installation and Configuration Managing Plugins and Themes Managing Users and Roles Multisite and Other Features

SEO and Security

Working with Components

**XHTML 1.0** 

Backwards Compatibility
Basic XHTML Knowledge

CSS
Forms
Images
Links
Lists
Multimedia
Tables
Tag Use
Text Formatt

Text Formatting The Box Model Valid XHTML

XML

Applications of XML

CSS

Document Type Definitions

XML Basics

XML-based Languages and Syntax

**XPath** 

eXtensible Style Language

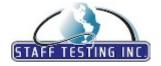

## eSkill Modular Subject Library 2018

## **Application & Web Development**

**jQuery 1.6.2** 

Ajax Features

Animations and Effects

Managing Events

Manipulating Content and Attributes

Using Selectors jQuery Fundamentals

#### **Call Center**

**Call Center** 

Attitude on Phone Call Center Glossary

Communication

Customers

Equipment and Technology

Handling the Call Inbound Call Center

Listening

Outbound Call Center

Professionalism

Call Centre (AUS/NZ)

Attitude on Phone Call Centre Glossary

Communication

Customers

Equipment and Technology

Handling the Call Inbound Call Centre

Listening

Outbound Call Centre

Professionalism

**Customer Service** 

Adaptability

Basic Technology Skills (Windows, Internet, E-mail etc.)

Communication Skills

Customer Service Orientation

Etiquette and Body Language

Listening Skills

Problem Solving

Security Management

Teamwork and Collaboration

Customer Service (AUS/NZ)

Adaptability

Basic Technology Skills (Windows, Internet, E-mail etc.)

Communication Skills

Customer Service Orientation

Etiquette and Body Language

Listening Skills

Problem Solving

Security Management

Teamwork and Collaboration

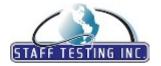

## eSkill Modular Subject Library 2018

#### **Call Center**

**Inbound Call Center Simulation** 

Complaints and Requests

Sales

**Outbound Call Center Simulation** 

Fundraising Sales Survey Telemarketing

#### **Database & Business Intelligence**

#### **Crystal Reports 2008**

Charting, Mapping

Cross-Tab Objects

Crystal Reports Environment

Databases Formatting

Formulas and Functions

**OLAP** Reports

OLE

Printing and Publishing Reports

Oueries

Record Selection Running Totals Sorting

Subreports

#### IBM DB2

Accessing DB2 via a COBOL Program

IBM DB2 Related Performance **SQL** 

Terminology

Tables

Utilities and Commands

#### Informatica PowerCenter 9 - Development

Creating Objects

Dataflow Management

Informatica Client Applications Parameters and Variables

Transformations

Troubleshooting and Optimization

Workflow Management

#### MS Office 2000 - Access®

Access 2000 Data Projects

Access Development Environment

Access SQL Automation

Built-in Functions (2000)

Data access - Other Data Sources and ADO Displaying Data on the Intranet / Internet

Error Handling

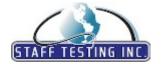

## eSkill Modular Subject Library 2018

#### **Database & Business Intelligence**

MS Office 2000 - Access®

Forms, Controls, Reports

Forms, Controls, Reports 2000

Jet Databases and DAO

Navigation, Security and Database

Navigation, Security and Database 2000

Object - Oriented Programming

Programming Access Forms and Reports

Programming Replication

Programming Security

Statements and Procedures

Tables and Queries

Tables and Queries 2000

Variables, Constants and Operators

MS Office 2003 - Access SQL®

Access Functions

Aggregates

Data Representation

Procedures

Project Functions

Queries

Replication

Security

Statements

Strings

Tables

Troubleshoot

MS Office 2003 - Access®

Administration

Data Projects

Data Types

Database Concepts

Forms

Import & Export

**MSDE** 

Macros and Other Features

Queries

Reports

Security

Tables

MS Office 2007 - Access®

Controls

Data Collection

Database Basics & Design

Datasheets

Environment

Expressions

Filtering and Sorting

Forms

Queries

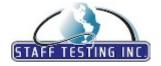

# eSkill Modular Subject Library 2018

#### **Database & Business Intelligence**

MS Office 2007 - Access®

Reports

Saving and Printing Security and Privacy

MS Office 2010 - Access®

Controls

Database

Database Administration

Datasheet

External Data Filtering and Sorting

Forms

Macros and VBA Code Operators and Expressions

Queries Reports

Saving and Printing

Tables

Workspace

MS Office 2010 - Access® (AUS/NZ)

Controls

Database

Database Administration

Datasheet

External Data

Filtering and Sorting

Forms

Macros and VBA Code Operators and Expressions

Queries

Reports

Saving and Printing

Tables

Workspace

MS Office 2013 - Access®

Database Tools

Forms

Managing Reports Managing Tables Modules and Macros Using Queries

MS Office XP - Access®

Access Data Projects

Access Development Environment

Access SQL Automation

**Built-in Functions** 

Data access - Jet Databases and DAO

Data access - Other Data Sources and ADO

Displaying Access Data on the Intranet/Internet

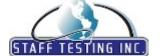

## eSkill Modular Subject Library 2018

#### **Database & Business Intelligence**

MS Office XP - Access®

Error Handling and Debugging

Forms, Controls, Reports

Loops, Statements and Procedures

Navigation, Security and Database

Object - Oriented Programming

Programming Access Forms and Reports

Programming Replication

Programming Security

Tables and Queries

Variables, Constants and Operators

MS SQL Server 2000® - Administration

Automation

DBCC

DTS

General

Import and Export

Installation

Internet

Maintenance

Monitoring and Performance Tuning

Running SQL Server

SQL Server Errors

Security and Integrity

Specifications

System configuration

System procedures

MS SQL Server 2005®

Analysis Services

Common Language Runtime

Errors

Maintaining SQL Server 2005

Microsoft SQL Server Management Studio

Replication

Reporting Services

SQL Server Agent

SQL Server Configuration Manager

SQL Server Integration Services

SQLCMD

Security

Stored Procedures

T-SQL in SMS

Working with XML

MS SQL Server 2008®- Programming

CLR

DCL

DDL

DML

Indove

New SQL 2008 Programming Features

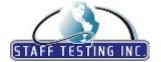

eSkill Modular Subject Library 2018

#### **Database & Business Intelligence**

MS SQL Server 2008®- Programming

OLAP

Query Optimisation Relational Concepts Reporting Services

Security XML

MS SQL Server 2012® - Administration

High-Availability Features Installation and Configuration Maintaining Instances and Databases

Managing Data

Optimizing and Troubleshooting Performance Monitoring

Queries Security

MS SQL Server 2012® - Database Administration

Administrating Databases Data Quality Services Maintaining Indexes

Scripting or T-SQL Enhancements Security and High Availability

Writing Queries

MS SQL Server 7®

Cursors

Data Queries

Database Files and Databases

Installation Locking

Modification of Data

Performance Mornitoring and Configuration

Programming Wth Transact-SQL

Query Optimization SQL Server Architecture

Stored Procedures, Triggers, Batches, Transactions

Tables

Transact-SQL Queries

MS Visual FoxPro 6®

"SET" Statements

Accessing Windows API

Creating Databases, Tables, Views, and Manipulating Them

Creating LAN Applications

Data Types and Conversion Type Functions

Debugging Programs

Manipulating Data with SQL Object-Oriented Programming String Handling Functions

Using Arrays Using Menus Using OLE

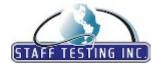

## eSkill Modular Subject Library 2018

#### **Database & Business Intelligence**

MS Visual FoxPro 6®

Working with Tables and Views Working with VFP Forms and Formsets Working with VFP Standard Controls

MS Visual FoxPro 9®

Classes

Configuring an Application

Databases Forms IntelliSense

Language Reference

Objects
Programs
Projects
Queries
Records

Reports Tables

User Interface

Using Visual FoxPro

MySQL 4

C API

Installing and Running

JDBC API MySQL Syntax MySQL Utilities PHP API

Perl/DBI and MySQL

Security

MySQL 5.5

Administering MySQL

Data Types

Functions and Operators Language Structure Managing Databases SQL Statements

Stored Programs and Views

Oracle 10g Administration

Automatic Management

Configuring and Using Recovery Manager

Dealing with Database Corruption

Diagnostic Sources

Installing Oracle Database 10g Software and Creating an Oracle Database

Managing Schema Objects

Monitoring and Managing Memory Monitoring and Managing Storage Monitoring and Resolving Lock Conflicts Oracle Database Backups and Recovery Oracle Database Security and Net Services

PL/SQL

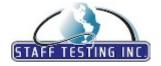

## eSkill Modular Subject Library 2018

#### **Database & Business Intelligence**

Oracle 10g Administration

ProActive Maintenance

Storage Structure and Administering Users

Undo Management

**Oracle Administration** 

Backing Up and Recovering the Database

Creating Tables and Other Objects

Creating Tablespaces and Storage Management

Creating an Oracle Database

Creating and Managing Database Users

Data Modeling and Normalizing

Data Security and Integrity Methods

Database Tuning for Optimal Performance

Granting Privileges and Roles to Users

PL/SQL and Procedures

Scripting Objects

Starting Up and Shutting Down the Database

Using the Oracle Data Dictionary

Writing SQL and Optimizing SQL Statements

**Oracle Developer** 

Access Policy

Application Distribution and Integration

Error Tracking and Debugging

Form Creation

Graphic Data Presentation

PL/SQL in Developer

Processes and Triggers

Report Processing

Window Objects

 $Oracle\ Developer\ (AUS/NZ)$ 

Access Policy

Application Distribution and Integration

Error Tracking and Debugging

Form Creation

Graphic Data Presentation

PL/SQL in Developer

Processes and Triggers

Report Processing

Window Objects

Oracle PL/SQL

**Built in Functions** 

Cursors

DML and DDL SQL

Oracle Supplied Packages

PL/SQL Basics

Procedure and Function

SQL Plus Security

Testing and Tuning

Trigger

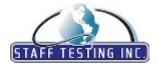

www.eskill.com Toll-free: (866) 537-5455

Direct: (978) 649-8010

## eSkill Modular Subject Library 2018

#### **Database & Business Intelligence**

Oracle PL/SQL (AUS/NZ)

Built in Function

Cursor

DML and DDL SQL Oracle Supplied Packages

PL/SQL Basics

Procedure and Function

SQL Plus Security

Testing and Tuning

Trigger

Oracle PL/SQL 11

Control Structures

Database Triggers

Execution of PL/SQL Blocks Interacting with Oracle Server

Managing Exceptions Managing Packages

Understanding Variables and Composite Data Types Working with Cursors, Functions and Procedures

Oracle SQL Developer Data Modeler 3.0

Customizing the Environment

Logical Modeling Managing Designs

Multidimensional Modeling Relational and Physical Models

Reports and Versioning

Working with Data Flow Diagrams

Oracle SQL Developer Data Modeler 3.0 (AUS/NZ

Customising the Environment

Logical Modelling Managing Designs

Multidimensional Modelling Relational and Physical Models Reports and Versioning

Working with Data Flow Diagrams

**Relational Databases** 

Data Integrity Data Modeling Data Structures Database Maintenance **Database Optimization** Distributed Databases

General Database Design Principles

Project Lifecycle

**SQL** 

Relational Databases (AUS/NZ)

Data Integrity Data Modelling

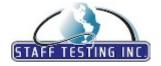

## eSkill Modular Subject Library 2018

#### **Database & Business Intelligence**

Relational Databases (AUS/NZ)

Data Structures

Database Maintenance

**Database Optimisation** 

Distributed Databases

General Database Design Principles and Terminology

Object-oriented DBMS

Project Lifecycle

RAD/JAD Processes

SQL

**Seagate Crystal Reports 8.5** 

Crystal Reports and Visual Basic

Data Presentation

Installing and Upgrading

Report Exporting

Report Formatting

SQL in Crystal Reports

Sorting, Grouping and Totaling

Using Formulas in Reports

Using OLE

#### **Desktop Publishing Software**

Adobe Acrobat 9.0

Collaboration

Combining content in PDFs

Creating PDFs

Editing PDFs

Forms

Multimedia and 3D models

Printing

Saving and exporting PDFs

Searching and indexing

Security

Workspace

**Adobe Acrobat Pro 10** 

Combining and Splitting PDFs

Creating and Viewing PDFs

Editing and Enhancing PDFs

Forms

Multimedia Content

Printing

Saving and Exporting

Searching and Indexing

Securing PDFs

Working with Comments

Adobe Fireworks CS3 - Windows

Applying Color, Strokes, and Fills

Automating Repetitive Tasks

Creating Animation

Creating Slideshows

Fireworks Environment

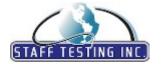

## eSkill Modular Subject Library 2018

#### **Desktop Publishing Software**

### Adobe Fireworks CS3 - Windows

Pages, Layers, Masking, and Blending Selecting and Transforming Objects Slices, Rollovers, and Hotspots

Using Live Filters

Using Styles, Symbols, and URLs

Working with Bitmaps Working with Text

Working with Vector Objects

#### Adobe FrameMaker 8

Books

Color

Conditional Text

Cross-references and Footnotes

Filter by Attribute

FrameMaker Basics

FrameMaker Tables

Graphics and Anchored Frames

Importing, Linking, and Exporting

Page Layout and Templates

Revision Management

Tables of Contents and Indexes

Variables and Equations

#### **Adobe Illustrator 4.0**

Color

Defaults

Drawing

Fonts

Graphics Control

Imports/Exports

Linked Files

PDF Files

Page Setup

Page Views

Palettes

Printers Marks

Printing

Separations

Text

Toolbar

Toolbox

Trap/Choke/Overprint

Web Graphics

Working with Files

Working with Pages

### Adobe Illustrator CS2 - Windows

Arranging Objects

Automating Tasks

Color

Drawing

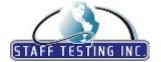

# eSkill Modular Subject Library 2018

#### **Desktop Publishing Software**

Adobe Illustrator CS2 - Windows

Graphs

Importing, Exporting, Saving

Painting

Printing

Reshaping Objects Special Effects

Туре

Work Area

Adobe Illustrator CS3

Adobe Illustrator CS3 Environment

Colors

Drawing

Effects

Layers

Painting

Reshaping

Selecting

Text

Workspace

Adobe Illustrator CS5 - Windows

Automating Tasks

Color

Drawing And Painting

Importing, Exporting And Saving

Printing

Selecting And Reshaping Objects

Special Effects

Typing And Graphs

Web Graphics

Workspace

Adobe InDesign CC 2017

Digital Publications

Editing and Formatting Text

Exporting and Publishing

Layout and Design

Printing

Tables

Typography

Workspace and Workflow

Adobe InDesign CS2 - Windows

Books

Color

Drawing

Frames and Objects

Graphics

Layout

Printing & Separations

Styles

Tables

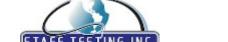

# eSkill Modular Subject Library 2018

#### **Desktop Publishing Software**

Adobe InDesign CS2 - Windows

Text

Typography

Work Area

Adobe InDesign CS3 - Windows

Books

Color

Drawing

Frames and Objects

Graphics

Layout

Printing & Separations

Styles

Tables

Text

Typography

Workspace

#### Adobe InDesign CS6

Advanced Features

Colors, Graphics, and Tables

Digital Documents and ePubs

Fundamental Skills

Managing Pages

Printing and Exporting

Styles and Effects

Text and Type

#### Adobe PageMaker 4.0

Book/Printer's Spreads

Color

Default Setting

Drawings

Graphic Control

Import/Export

Link Files

Link Text

Master Page

PDF Files

Page Setup

Placing Text/Graphic

PostScript

Printer Specification

Printing

Separation

Styles

TOC/Index

Table

Templates

Text

Toolbar

Typography

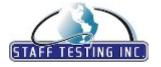

# eSkill Modular Subject Library 2018

#### **Desktop Publishing Software**

Adobe PageMaker 4.0

Working With Files

Adobe PageMaker 7.0 - Windows

Composition and Typography Constructing a Publication

Defining, Applying, and Trapping Color

Graphics and Text Objects

Importing, Linking, and Exporting Indexes, Contents, and Pagination

Printing

Text Formatting and Word Processing

Work Area

Adobe PhotoShop CS3 - Macintosh

Automating with Actions

Color Drawing Filters Keyboard Layers

Opening and Importing Images

Painting Printing

Retouching and Transforming

Selecting

Technical Imaging

Type

Video and Animation Web Graphics

Workspace

Adobe PhotoShop CS5 Extended - Windows

3D

Automating Tasks

Color

Drawing and Painting

Filters Images

Saving and Printing Selecting and Masking Video and Animation

Workspace

Adobe Photoshop 5.5 - Macintosh

Color Images Images Print Tools

Tools and Commands

Work Area

Adobe Photoshop 5.5 - Windows

Color

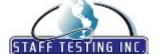

# eSkill Modular Subject Library 2018

#### **Desktop Publishing Software**

Adobe Photoshop 5.5 - Windows

Image Settings

Images

Print

Tools

Tools and Commands

Work Area

Adobe Photoshop CS2 - Windows

Automating Tasks

Channels and Spot Colors

Color

Color and Tonal Adjustments

Filters
Layers
Painting
Printing
Selecting

Transforming and Retouching

Type Work Area

Adobe Photoshop CS3 - Windows

Automating Tasks

Color Drawing Filters Layers

Making color and tonal adjustments

Painting Printing

Retouching and Transforming Saving and Exporting Images

Selecting
Type
Web Gran

Web Graphics Workspace

 $Adobe\ Photoshop\ CS3\ -\ Windows\ (AUS/NZ)$ 

Automating Tasks

Colour Drawing Filters Layers

Making colour and tonal adjustments

Painting Printing

Retouching and Transforming Saving and Exporting Images

Selecting

Type

Web Graphics

Workspace

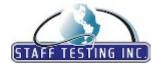

## eSkill Modular Subject Library 2018

#### **Desktop Publishing Software**

#### Adobe Photoshop CS6 - Windows

Art Effects and Distorting Images

**Editing Images** 

Output Techniques

Photoshop Fundamentals

Understanding Selections, Layers, and Channels

Using Camera Raw

Using Paint, Paths, Shapes, and Text Tools

Working with Video

#### Corel WordPerfect 8.0

Creating a New Document

Editing a Document

Graphics

Hyperlinks

Importing/Linking Spreadsheets

Internet Publishing

Macros

Mail Merge

Outlines

Printing

Reference

Working with Columns

Working with Databases and Address Books

Working with Tables

Writing Tools

#### MS Office Publisher 2007®

Automation

Color

Graphics

Layout

MS Publisher Environment

MS Publisher Help

MSP Basics

**Publishing Documents** 

Publishing Workflow

Text

### MS Office Publisher 2007® (AUS/NZ)

Automation

Colour

Graphics Layout

MS Publisher Environment

MS Publisher Help

MSP Basics

**Publishing Documents** 

Publishing Workflow

Text

#### MS Office Publisher 2010®

Features and Settings General Formatting

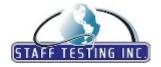

## eSkill Modular Subject Library 2018

#### **Desktop Publishing Software**

MS Office Publisher 2010®

Layout and Templates Objects and Shapes Page Parts and Design

Tables, Pictures and Text Boxes

MS Office Publisher 2010® (AUS/NZ)

Features and Settings General Formatting Layout and Templates Objects and Shapes Page Parts and Design

Tables, Pictures and Text Boxes

QuarkXPress 4.0 - Windows

Creating and changing documents

Defaults
Printing
Shortcuts
Tools

Working with documents Working with picture Working with text

QuarkXpress 4.0 - Macintosh

Creating and changing documents

Defaults
Printing
Shortcuts
Tools

Working with documents Working with picture Working with text

#### **Engineering, Industrial & Design**

**Assembly Skills** 

Assembly Skills

AutoCAD 2010 for General Use

3D Drawings

Creating and Modifying Objects

Creating, Saving, and Viewing Drawings

Layers, Colors, and Lines Managing Drawings Printing and Plotting Setting Up the Environment Working with Annotations

Working with Blocks and Attributes

AutoCAD 2010 for General Use (AUS/NZ)

3D Drawings

Creating and Modifying Objects

Creating, Saving, and Viewing Drawings

Layers, Colours, and Lines Managing Drawings

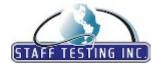

## eSkill Modular Subject Library 2018

#### **Engineering, Industrial & Design**

AutoCAD 2010 for General Use (AUS/NZ)

Printing and Plotting Setting Up the Environment

Working with Annotations

Working with Blocks and Attributes

**Basic Electronics** 

Electronics Application General Knowledge Oscillators and Amplifiers

Passive Elements Power Supply

Semiconductor Devices
Types of Circuits

Basic Electronics (AUS/NZ)

Electronics Application General Knowledge Oscillators and Amplifiers

Passive Elements Power Supply

Semiconductor Devices Types of Circuits

**Basic Industrial Math** 

Algebra and Arithmetic

Geometry

Industrial Math Operations Probability and Statistics

Trigonometry

Basic Industrial Maths (AUS/NZ)

Algebra and Arithmetic

Geometry

Industrial Maths Operations Probability and Statistics

Trigonometry

**CNC Skills** 

CNC Machines and Manufacturing Systems

**CNC Programming** 

Functions and Elements of CNC Machines Fundamental Concepts of CNC Manufacturing

Maintenance of CNC Machines

Safety Measures and Procedures of CNC Machines

Types of CNC Systems

CNC Skills (AUS/NZ)

CNC Machines and Manufacturing Systems

CNC Programming

Functions and Elements of CNC Machines Fundamental Concepts of CNC Manufacturing

Maintenance of CNC Machines

Safety Measures and Procedures of CNC Machines

Types of CNC Systems

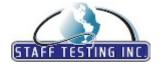

## eSkill Modular Subject Library 2018

#### **Engineering, Industrial & Design**

Civil Engineering Skills

**Building Materials** 

Concrete Design

Hydrology and Hydraulics

Site Drainage Soil Mechanics Steel Design Stress and Strain Structural Analysis

Surveying

Civil Engineering Skills (AUS/NZ)

**Building Materials** 

Concrete Design

Hydrology and Hydraulics

Site Drainage Soil Mechanics Steel Design Stress and Strain Structural Analysis

**Electrical Engineering Skills** 

Electronic Circuits

Surveying

Fundamentals of Electricity Machinery & Controls Power Systems

Signal Processing

Electrical Engineering Skills (AUS/NZ)

Electronic Circuits

Fundamentals of Electricity Machinery & Controls Power Systems Signal Processing

Forklift Skills

Fundamental Knowledge Maintenance Operations Operating a Forklift

Refueling and Recharging Operations Safety and Precautionary Measures

Forklift Skills (AUS/NZ)

Fundamental Knowledge Maintenance Operations Operating a Forklift

Refuelling and Recharging Operations Safety and Precautionary Measures

**HVAC Skills** 

Building Envelope Performance

Codes and Standards HVAC Design

HVAC Equipment and Installation

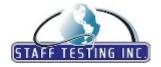

## eSkill Modular Subject Library 2018

#### **Engineering, Industrial & Design**

**HVAC Skills** 

Indoor Environmental Quality Load and Energy Calculations

Psychrometrics Refrigeration

**Mechanical Aptitude** 

Bearing and Rotary Elements Buckling of Compressed Columns

Deflections

Design of Machine Elements

Dynamics Fluid Dynamics

Geometrical Properties of Plane Areas

Manufacturing

Mechanical Properties of Materials Mechanics of Materials and Structures

Power Transmission Elements

Stress State Analysis Structural Analysis Thermodynamics

Tolerancing, Drafting and Statics

Mechanical Aptitude (AUS/NZ)

Bearing and Rotary Elements Buckling of Compressed Columns

Deflections

Design of Machine Elements

Dynamics Fluid Dynamics

Geometrical Properties of Plane Areas

Manufacturing

Mechanical Properties of Materials Mechanics of Materials and Structures

Power Transmission Elements

Stress State Analysis Structural Analysis Thermodynamics

Tolerancing, Drafting and Statics

**Mechanical Engineering Skills** 

2D Drawing Comprehension

Materials Science

Mechanisms, Forces, and Functionality

Parts Manufacturing Process Capabilities

Mechanical Engineering Skills (AUS/NZ)

2D Drawing Comprehension

Materials Science

Mechanisms, Forces, and Functionality

Parts Manufacturing Process Capabilities

Reading Rulers - English and Metric Units

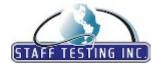

# eSkill Modular Subject Library 2018

### **Engineering, Industrial & Design**

Reading Rulers - English and Metric Units

English Unit Measurements

English-to-English Unit Conversions English-to-Metric Unit Conversions

Metric Unit Measurements

Metric-to-English Unit Conversion Metric-to-Metric Unit Conversion

Telecommunications

Data Communications

Multiple Access

Telecommunications Application Telecommunications Fundamentals

Transmission Media

Transmission Technologies

Telecommunications (AUS/NZ)

Data Communications

Multiple Access

Telecommunications Application Telecommunications Fundamentals

Transmission Media

Transmission Technologies

**Units and Conversions Skills** 

Acceleration

Area Energy Force Length

Mass and Density

Power Velocity Volume

Units and Conversions Skills (AUS/NZ)

Acceleration Area Energy Force Length

Mass and Density

Power Velocity Volume

#### **Enterprise Resource Planning**

**SAP R3 Basis** 

Administering the ABAP/4 Development Environment

Architecture Data Dictionary Miscellaneous

Oracle Integration Knowledge

Performance

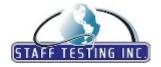

## eSkill Modular Subject Library 2018

#### **Enterprise Resource Planning**

**SAP R3 Basis** 

RFC and ALE

System Administration

Transport Management System

Troubleshooting Issues

Users and Security

SAP R3 Basis (AUS/NZ)

Administering the ABAP/4 Development Environment

Architecture
Data Dictionary
Miscellaneous

Oracle Integration Knowledge

Performance RFC and ALE

System Administration

Transport Management System

Troubleshooting Issues
Users and Security

#### **Hardware & Networking**

#### **LAN Switching and Wireless Fundamentals**

Basic Switch Concepts and Configuration

Inter-Vlan Routing

LAN Design STP VLANs VTP

Wireless

#### MS Exchange Server 2000®

Configuration of MS Exchange Server

Connectors

Core Components Email Clients Information Storage

Installation and Configuration

MS Outlook Client
Managing Resources
Message Tracking
Message Transfer Agent
Monitoring and Optimization
Performance Monitor

Planning
Public Folders
Site Technology
System Attendant
Troubleshooting

Windows NT User Account

#### MS Exchange Server 2003®

Back up, Restore, and Recovery

Connectivity
Core Components

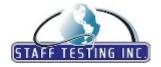

## eSkill Modular Subject Library 2018

#### **Hardware & Networking**

MS Exchange Server 2003®

**Exchange Clients** 

Information Storage

Installation and Configuration

Maintenance and Monitoring

Public Folders

Security

Troubleshooting

MS Exchange Server 2010®

Administration and Management

Client Access

Exchange Management Console Exchange Management Shell

High Availability and Site Resilience

Mailbox Messaging

Planning, Deploying and Designing an Exchange Server 2010 Environment

Transport

Unified Messaging

MS Exchange Server 2016®

Client Access Services

General Administration

Hybrid

Mailbox Databases

Mailbox Transport Services

Transitioning to Exchange 2016

MS System Center Configuration Manager ( **SCCM) 2012®** 

Application Deployment and Software Updates

Managing Clients

Operating System Deployment

Reporting and Queries

Understanding Architecture and Components

### MS System Center Operations Manager (SCOM)

2012®

Configuration and Management

Installing and Configuring SCOM

Management Packs Monitoring Resources SCOM Architecture Design SCOM Fundamental Concepts

SCOM Security

Troubleshooting SCOM

**Networking Essentials** 

ATM

Connectivity Devices

DNS Ethernet

Local Area Network Topologies

Media Access

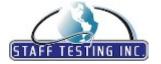

# eSkill Modular Subject Library 2018

### **Hardware & Networking**

#### **Networking Essentials**

Modems and Routers

Network Operating Systems

Network Security

Network and Transport Layers

Networking Related OSI Reference Model Quality of Service Standard Frame Types

TCP/IP Suite

Transmission Facilities Transmission Media

**VLAN** VOIP

VPN and MPLS Wide Area Networks

#### Networking Essentials (AUS/NZ)

ATM

Connectivity Devices

DNS

Ethernet

Local Area Network Topologies

Media Access

Modems and Routers

Network Operating Systems

Network Security

Network and Transport Layers

Networking Related OSI Reference Model Quality of Service Standard Frame Types TCP/IP Suite

Transmission Facilities Transmission Media

**VLAN** VOIP

VPN and MPLS Wide Area Networks

#### **OS-MVS-Job Control Language**

DASD

**DD** Statement Exec Statement Job Statement

Navigation, Security and Database

Procs Tapes Utilities

#### **PC Hardware**

Central Processing Unit

Computer Cases and Power Supply

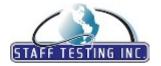

# eSkill Modular Subject Library 2018

#### **Hardware & Networking**

**PC Hardware** 

Hard Disk (HDD)
Input/Output Devices

Memory
Motherboard
Networking
Optical Drives
Peripherals

Troubleshooting and Repair

Video Card

PC Hardware (AUS/NZ)

Central Processing Unit

Computer Cases and Power Supply

Hard Disk (HDD)
Input/Output Devices

Memory Motherboard Networking Optical Drives Peripherals

Troubleshooting and Repair

Video Card

**Routing Fundamentals** 

Closer Look at Routing Table

Distance Vector

Dynamic Routing Protocol

**EIGRP** 

Link State Routing Protocols

**OSPF** 

RIP v1 and RIP v2

Router Static Route VLSM and CIDR

Routing Fundamentals (AUS/NZ)

Closer Look at Routing Table

Distance Vector

Dynamic Routing Protocol

**EIGRP** 

Link State Routing Protocols

OSPF

RIP v1 and RIP v2

Router Static Route VLSM and CIDR

TCP/IP

ARP and RARP BOOTP and DHCP

DNS

FTP, TFTP, and NFS

ICMP

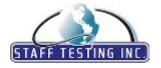

## eSkill Modular Subject Library 2018

#### **Hardware & Networking**

TCP/IP

IP Addressing

IP Routing

Multicasting

Routing Protocols

SMTP and MIME

**SNMP** 

Subnetting

TCP

TCP/IP Overview

Telnet

UDP

VMware 4

Distributed Resource Scheduler (DRS)

High Availability

Monitoring and Alerting

Permissions and Rights

Resource Optimization

VMware Fault Tolerance (FT)

VMware Workstation

Virtual Machines

vApps

vCenter 4.0

vCenter Converter

vCenter Guided Consolidation

vSPhere 4 Server Installation

vSphere 4 Server Networking Configurations

vSphere 4 vStorage Configurations

vStorage APIs for Data Protection and VMware Data Protection

VMware vSphere 6.0

vCenter Server and Host Management

vSphere Availability

vSphere Installation

vSphere Networking

vSphere Resource Management

vSphere Security

vSphere Storage

vSphere Troubleshooting

vSphere Upgrade

vSphere Virtual Machine Administration

#### Healthcare

**Child Care** 

Child Development

Child Growth

Child Guidance and Interactions

Curriculum, Equipment, and Materials

Difficult Situations

Health, Safety, and Medication Administration

Child Care (AUS/NZ)

Child Development

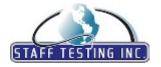

## eSkill Modular Subject Library 2018

#### Healthcare

Child Care (AUS/NZ)

Child Growth

Child Guidance and Interactions Curriculum, Equipment, and Materials

Difficult Situations

Health, Safety, and Medication Administration

**Dental Terminology** 

Anatomy and Physiology Basic Assisting Procedures

Infection Control

Instruments, Equipment, and Materials

Prosthodontics, Endodontics, Orthodontics, and Periodontics

Radiography

Dental Terminology (AUS/NZ)

Anatomy and Physiology Basic Assisting Procedures

Infection Control

Instruments, Equipment, and Materials

Prosthodontics, Endodontics, Orthodontics, and Periodontics

Radiography

First Aid

Basic Life Support

Cardiovascular and Respiratory Emergencies Common Emergencies that Require First Aid Exposure to Cold, Heat and Electricity General Information and Safety

Patient Assessment

Poisoning, Bites and Anaphylaxis

Trauma and Shock

First Aid (AUS/NZ)

Basic Life Support

Cardiovascular and Respiratory Emergencies Common Emergencies that Require First Aid Exposure to Cold, Heat and Electricity General Information and Safety

Patient Assessment

Poisoning, Bites and Anaphylaxis

Trauma and Shock

**HIPAA - Health Insurance Coverage** 

Definition of Terminology

General and Miscellaneous Provisions

Group Market Rules Individual Market Rules Overview of HIPAA

HIPAA - Privacy and Security Standards

Health Care Fraud and Abuse Control Program

Privacy Ruling

Sanctions for HIPAA Violations

Security Ruling

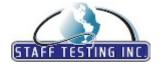

## eSkill Modular Subject Library 2018

#### Healthcare

HIPAA - Privacy and Security Standards

Transaction and Code Sets

Unique Identifiers

**Home Health Aide** 

Body Systems and Common Disorders Caring for Clients with Alzheimer's Disease

Caring for Clients with Cancer Caring for Terminally Ill Clients

Communication Skills and Documentation

Infection Control Maternal and Infant Care Primary Care Skills

Responsibilities and Legal Rights

**Medical Billing** 

Charge Entry
Coding
Collections

Legal and Ethical Concepts

Managed Care and Other Types of Health Insurance

Medicare Payment Entry

**Medical Coding** 

Anatomy and Physiology

Coding Ethics E/M Coding

General Coding Guidelines ICD-10-CM Coding Legal Aspects Medical Terminology Procedural Coding

**Medical Dosage Calculations** 

Basic Conversions

Dosages: Nonparenteral

Dosages: Parenteral

IV Rate

Pediatric Drug Doses

**Medical Office Administration Skills** 

Drug and Laboratory Records Financial Office Management Interpersonal Communications Medical Office Assisting Foundations Medical Office Information Processing

Medical Records Management and Filing Procedures

Professional Responsibilities

**Medical Terminology** 

Anatomical Position, Directional Terms, and Body Movements

Drugs and Drug Administration

Infectious Diseases

Laboratory and Diagnostic Examinations

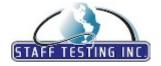

## eSkill Modular Subject Library 2018

#### Healthcare

**Medical Terminology** 

The Cardiovascular System

The Endocrine System

The Gastrointestinal System

The Genito-Urinary System

The Hematological System

The Immune System

The Integumentary System

The Musculoskeletal System

The Nervous System

The Respiratory System

Treatment and Surgical Procedures

**Medical Transcription** 

Mechanics and Equipment of Medical Transcription

Medical Charting and Correspondence

Medical Reports and Formats

Medical Terminology

Transcription Rules and Guidelines

Medical Transcription (AUS/NZ)

Mechanics and Equipment of Medical Transcription

Medical Charting and Correspondence

Medical Reports and Formats

Medical Terminology

Transcription Rules and Guidelines

**Nursing Skills** 

Activity and Exercise

Circulation Elimination

Focus on the Patient Infection Control

Nutrition

Pain Management

Respiration

Wound Care

Nursing Skills (AUS/NZ)

Activity and Exercise

Circulation Elimination

Focus on the Patient

Infection Control

Nutrition

Pain Management

Respiration

Wound Care

**Pharmaceutical Terminology** 

Antineoplastic Medications

Cardiovascular Medications

Common Sound-Alike Drug Names

Controlled Substances and Addictions

Dosage Forms, Drug Administration, and Drug Order Interpretation

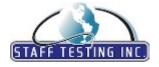

## eSkill Modular Subject Library 2018

#### Healthcare

**Pharmaceutical Terminology** 

Endocrine Medications Gastrointestinal Medications Generic and Trade Names Musculoskeletal Medications

Pharmacodynamics and Pharmacokinetics

Psychotropic Medications Respiratory Medications

Vitamins

Pharmaceutical Terminology (AUS/NZ)

Antineoplastic Medications

Cardiovascular Medications

Common Sound-Alike Drug Names Controlled Substances and Addictions

Dosage Forms, Drug Administration, and Drug Order Interpretation

Endocrine Medications Gastrointestinal Medications Generic and Trade Names Musculoskeletal Medications

Pharmacodynamics and Pharmacokinetics

Psychotropic Medications Respiratory Medications

Vitamins

Registered Nursing Skills

Biology and Chemistry

Customer and Personal Service

General Medicine

Judgment and Decision Making

Managerial Skills Service Orientation

Tasks Connected Directly to Patients

Registered Nursing Skills (AUS/NZ)

Biology and Chemistry

Customer and Personal Service

General Medicine

Judgement and Decision Making

Managerial Skills Service Orientation

Tasks Connected Directly to Patients

### **Hospitality Industry**

**Event Planning Skills** 

Ethic Code and Etiquette

Event Steps Interaction

Organizational Abilities Planning Knowledge Professional Attitude

**Event Planning Skills (AUS/NZ)** 

Ethic Code and Etiquette

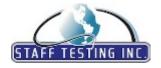

## eSkill Modular Subject Library 2018

#### **Hospitality Industry**

Event Planning Skills (AUS/NZ)

Event Steps

Interaction

Organisational Abilities Planning Knowledge Professional Attitude

Food and Beverage Serving Skills

Checkout Procedures Personal Appearance Quality of Service

Sanitation and Safety Concepts Server Function and Responsibilities

Service Equipment Serving Drinks Serving the Meal Using Technology

Food and Beverage Serving Skills (AUS/NZ)

Checkout Procedures Personal Appearance Quality of Service

Sanitation and Safety Concepts Server Function and Responsibilities

Service Equipment Serving Drinks Serving the Meal Using Technology

Front Desk Skills

Computer Knowledge Customer Service Daily Tasks

Direct Customer Interaction Professional Attitude

Telephone and E-mail Etiquette

Time Management and Organizational Skills

Front Desk Skills (AUS/NZ)

Computer Knowledge Customer Service Daily Tasks

Direct Customer Interaction Professional Attitude

Telephone and E-mail Etiquette

Time Management and Organisational Skills

**Guide and Tour Operator Skills** 

Guide and Tour Operator Skills Problem-Solving Ability

Tour Operator Customer Interaction Traveling, Adventure, and Culture

Guide and Tour Operator Skills (AUS/NZ)

Guide and Tour Operator Skills (AUS/NZ)

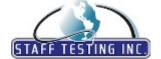

## eSkill Modular Subject Library 2018

### **Hospitality Industry**

Guide and Tour Operator Skills (AUS/NZ)

Problem-Solving Ability

Tour Operator Customer Interaction Travelling, Adventure, and Culture

Room Service Management Skills

Place Settings Room Service Orders Task Performance Trays and Carts

Room Service Management Skills (AUS/NZ)

Place Settings Room Service Orders Task Performance Trays and Carts

#### **Human Resources**

**Example Interview Questions (Free Response)** 

Communication Education

Experience Generic Management Motivation

Performance Measurements Personal Development

Personality Stress Resistance

Working Style and Habits

Human Resources (US)

Compensation and Benefits Employee Development Employee Relations Health, Safety, and Welfare

Legal Obligations

Payroll

Performance Management Staffing and Recruiting

Interview Questions - Free Response (AUS/NZ)

Communication

Education Experience Generic Management Motivation

Performance Measurements Personal Development

Personality Stress Resistance

Working Style and Habits

**Training Skills** 

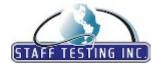

# eSkill Modular Subject Library 2018

#### **Human Resources**

**Training Skills** 

Evaluation of Training Managing Training Materials Training Delivery Methods Training Needs Analysis

Training Objectives and Methods

Training Skills (AUS/NZ)

Evaluation of Training Managing Training Materials Training Delivery Methods Training Needs Analysis Training Objectives and Methods

#### **Language & Communication**

**Business Communication** 

Business Meetings Business Vocabulary

Channels of Communication
Communication in the Workplace

Listening Skills Writing Skills

**Business Communication (AUS/NZ)** 

Business Meetings Business Vocabulary

Channels of Communication
Communication in the Workplace

Listening Skills Writing Skills

English Language (AUS/NZ)

Adjectives Adverbs Articles

Common Mistakes

Errors

Idiomatic Phrases

Nouns Numbers Prepositions Pronouns Punctuation

Reading Comprehension

Sentences
Spelling
Verbs
Vocabulary

English Language (UK)

Adjectives Adverbs Articles

Common Mistakes

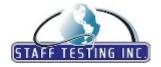

# eSkill Modular Subject Library 2018

#### **Language & Communication**

English Language (UK)

Errors

Idiomatic Phrases

Nouns Numbers Prepositions Pronouns Punctuation

Reading Comprehension

Sentences
Spelling
Verbs
Vocabulary

English Language (US)

Adjectives Adverbs Articles

Common Mistakes

Errors

Idiomatic Phrases

Nouns Numbers Prepositions Pronouns Punctuation

Reading Comprehension

Sentences
Spelling
Verbs
Vocabulary

English Proofreading (AUS/NZ)

Abbreviations
Acronyms
Grammar
Meaning
Punctuation
Spelling
Vocabulary
Word Order

English Proofreading (UK)

Abbreviations
Acronyms
Grammar
Meaning
Punctuation
Spelling
Vocabulary
Word Order

English Proofreading (US)

Abbreviations

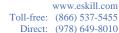

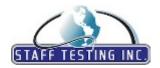

## eSkill Modular Subject Library 2018

#### **Language & Communication**

English Proofreading (US)

Acronyms
Grammar
Meaning
Punctuation
Spelling

Vocabulary Word Order

English Spelling and Vocabulary (AUS/NZ)

Agreement Endings

Irregular Plurals
Irregular Verbs
Possessives
Pronoun Spelling
Punctuation
Spelling
Vocabulary

English Spelling and Vocabulary (UK)

Agreement

Endings

Irregular Plurals
Irregular Verbs
Possessives
Pronoun Spelling
Punctuation
Spelling
Vocabulary

English Spelling and Vocabulary (US)

Agreement

Endings

Irregular Plurals
Irregular Verbs
Possessives
Pronoun Spelling
Punctuation
Spelling
Vocabulary

English as a Second Language (ESL)

Adjectives and Adverbs

Common Expressions

Comparatives and Superlatives

Conditional Sentences

Formal and Informal English Forming and Asking Questions Greetings and Salutations

Homonyms, Homophones, and Synonyms

Idioms Phrases

Possessive Pronouns

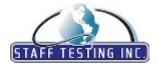

# eSkill Modular Subject Library 2018

#### **Language & Communication**

English as a Second Language (ESL)

Pronunciation
Punctuation
Sentence Types
Using Prepositions

Verb Tense and Usage

French Language (CA)

Anglicismes

Différences français standard - français québécois

Grammaire française

Homophones

Orthographe et ponctuation françaises

Participes Passés

Spécificités du français québécois

Verbes

Vocabulaire et Orthographe Vocabulaire français

 $French\ Language\ (FR)$ 

Adjectifs Adverbes

Déterminants et Prépositions

Noms Phrases Ponctuation Pronoms Verbes

 $German\ Language\ (DE)$ 

Grammatik Leseverständnis Rechtschreibung Sprachfehler Textverständnis Wortschatz

Italian Language (IT)

Comprensione Del Testo

Errori Comuni Grammatica Struttura Della Frase Vocabolario

Japanese Language (JP)

よくある間違い

慣用句 文法 語彙 読解力

Modern Arabic Language

??????? ?????? ??????? ?????? ???????

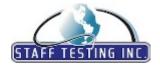

## eSkill Modular Subject Library 2018

#### **Language & Communication**

Modern Arabic Language

??????? ????? ????

Portuguese Language (BR)

Compreensão de Leitura Comunicação Escrita Erros Comuns Gramática Vocabulário

Spanish Language (ES)

Abreviaturas y Comparación El Adjetivo y el Adverbio

El Artículo

El Gerundio y El Participio El Modo Imperativo El Modo Indicativo El Modo Subjuntivo El Numeral

El Pronombre El Sustantivo

Expresiones idiomáticas Indicativo/Subjuntivo

Por/Para Pregunta

Preposiciones y verbos con preposición

Puntuación y Contracciones

Uso de verbos Vocabulario

#### Legal

Discrimination in the Workplace (US)

Discrimination Issues Effects of Discrimination

Harassment

Rights and Remedies
Types of Discrimination

**Environmental, Health and Safety** 

Air Quality

Community Health and Safety Occupational Health and Safety Waste and Materials Management

Water Quality

Environmental, Health and Safety (AUS/NZ)

Air Quality

Community Health and Safety Occupational Health and Safety Waste and Materials Management

Water Quality

 ${\bf Labor\ and\ Employment\ Law\ -\ California}$ 

Disability

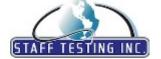

### eSkill Modular Subject Library 2018

#### Legal

#### Labor and Employment Law - California

Discrimination

Employees and Unemployment Benefits Employment Protected Leave Laws

**Employment Relationships** 

Labor Law

Sexual Harassment Wages and Hours Workers' Compensation

#### Labor and Employment Law - General (US)

Disability

Discrimination

Employees and Unemployment Benefits Employment Protected Leave Laws Employment Relationships

Labor Law

Sexual Harassment Wages and Hours Workers' Compensation

#### Legal Terminology (US)

Administrative

Bankruptcy

Civil

Commercial Transactions

Contract Corporate Criminal Employment Ethics Finance Insurance

Intellectual Property
International
Law Office
Real Estate
Regulatory
Securities

#### **Property Management**

**Building Permits and Insurance Policies** 

Cleaning and Pest Control

Managing Customer and Vendor Relationships

Managing Emergency Situations Managing Financial Records Repair and Maintenance Operations

#### Workplace Safety

Fire Safety Procedures

Managing Safety Programs

Safety Procedures Safety Situations Safety Training

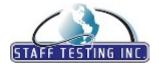

www.eskill.com

Toll-free: (866) 537-5455 Direct: (978) 649-8010

### eSkill Modular Subject Library 2018

#### Legal

**Workplace Safety** 

Workplace First Aid

Workplace Safety (AUS/NZ)

Fire Safety Procedures Managing Safety Programs

Safety Procedures Safety Situations Safety Training Workplace First Aid

#### Lotus

**Lotus Notes Administration** 

Basic LotusScript Programming Concepts

Creating and Understanding Forms

Designing Views

Navigators

Notes Database Structure Notes Database Templates

Notes Security

**Understanding Agents** 

Using the Integrated Development Environment

**Lotus Notes for Users** 

Advanced Text and Document Features

Printing Searching

Securing Notes

Setting up Notes and Using the Workspace

Setting up Remote Notes

Using Agents and Automation

Using Calendar-Assign Tasks and Schedule Meetings

Using Databases

Using E-Mail

Using Views Panes and Folders

Working Remotely

Working with Text and Documents

Lotus Notes for Users (AUS/NZ)

Advanced Text and Document Features

Printing

Searching

Securing Notes

Setting up Notes and Using the Workspace

Setting up Remote Notes

Using Agents and Automation

Using Calendar-Assign Tasks and Schedule Meetings

Using Databases

Using Email

Using Views Panes and Folders

Working Remotely

Working with Text and Documents

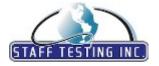

# eSkill Modular Subject Library 2018

#### Lotus

**Lotus Notes 8.5** 

Agents

Applications

Calendar and To Do Lists

Contacts Database

General Functionality Keyboard Shortcuts Locations and Accounts Mail and Documents

Replication and Synchronization

Search Security Spell Check Workspace

#### Management

#### Leadership Skills

Character Development

Communication

Concepts of Leadership Conflict Resolution Decision Making Evaluation Leadership Styles

Motivation Teamwork

#### Leadership Skills (AUS/NZ)

Character Development

Communication

Concepts of Leadership Conflict Resolution Decision Making Evaluation Leadership Styles

Motivation Teamwork

#### **Management Skills**

Analytical Skills Communication Delegating

Employee Performance

Motivation Planning

Problem Solving and Decision Making

Quality Management Risk Management Time Management

#### Management Skills (AUS/NZ)

Analytical Skills Communication

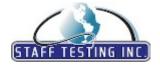

# eSkill Modular Subject Library 2018

#### Management

Management Skills (AUS/NZ)

Delegating

Employee Performance

Motivation Planning

Problem Solving and Decision Making

Quality Management Risk Management Time Management

**Project Management** 

Communication and Team Development

Managing Costs

Managing Procurement

Project Management Framework

Quality Management Risk Management Scheduling

Project Management (AUS/NZ)

Communication and Team Development

Managing Costs

Managing Procurement

Project Management Framework

Quality Management Risk Management Scheduling

**Time Management** 

Decisions
Focus
Goal Setting
Prioritization

Time Management Challenges

Time Management Tools and Methods

Time Management (AUS/NZ)

Decisions
Focus
Goal Setting
Prioritisation

Time Management Challenges
Time Management Tools and Methods

#### **Microsoft Office Software**

MS Office 2000 - Excel®

Basics

Charts and Maps Database Basics Database Management

Drawing Excel 2000

Formulas and Formats Linking and Protecting

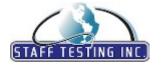

### eSkill Modular Subject Library 2018

#### **Microsoft Office Software**

MS Office 2000 - Excel®

Macros

Printing and Previewing User Defined Functions

Using Help Using IF logic

MS Office 2000 - Outlook®

Calendar

Creating, Saving and Maintaining Contacts

Folder List

Internet Mail Accounts Journal / Tracking Activities Making Appointments

Notes

Organizing and Filtering Mail

Outlook 2000 Outlook Bar Outlook Options

Outlook as an MS Exchange Client

Receiving Mail Reminders

Scheduling Meetings

Sending Mail

Tasks

MS Office 2000 - Powerpoint®

Adding and Editing Graphics

Charts, Graphs and Tables

Color Schemes and Design Options

Creating, Deleting and Reordering Slides

File Management

Inserting, Deleting and Editing Text Miscellaneous Techniques and Shortcuts

Multimedia Effects PowerPoint 2000 Presentation Techniques

Printing Printing

Views WordArt

Working with Objects

MS Office 2000 - Word®

Annotations

Charts, Graphs and Tables

Communication

Correspondence Features
Correspondence Functions

File Management

Formatting and Editing

Graphics, Objects, and Drawings

Help

Keyboard and Mouse Shortcuts

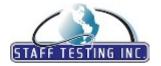

# eSkill Modular Subject Library 2018

#### **Microsoft Office Software**

MS Office 2000 - Word®

Macros and Auto Text

Printing

Reviewing

Styles and Templates

Text Navigation

Views and Customization

Web Interface

Word 2000

MS Office 2003 - Excel®

Charts

Databases and Lists

Formatting

Formulas and References

Functions General Macros Pivot Tables

Printing and other features

Security Spreadsheets Task Panes Toolbars

Troubleshooting

MS Office 2003 - Excel® (AUS/NZ)

Charts

Databases and Lists

Formatting

Formulas and References

Functions General Macros Pivot Tables

Printing and other features

Security Spreadsheets Task Panes Toolbars

Troubleshooting

MS Office 2003 - Excel® Functions

Date and Time

Financial

Logical and Information Lookup and Reference

Mathematics

Matrices and Vectors

Other Statistics Text

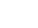

# STAFF TESTING INC

# eSkill Modular Subject Library 2018

#### **Microsoft Office Software**

MS Office 2003 - Outlook®

Accounts

Calendar

Collaboration

Contacts

Folders

General

Journal

Journal

Messages Notes

Options

Tasks

Toolbars and Shortcuts

MS Office 2003 - PowerPoint®

Animation & Transitions

Charts

Formatting

Graphics

Presentations

Printing

Shows

Slides

Tables

Toolbars

WordArt

MS Office 2003 - Visio®

Diagrams

Layers

Precisely Working

Printing

ShapeSheet

Shapes

Stencils Templates

Toolbars

Working with Pages

Working with Text

MS Office 2003 - Word®

Annotations, Headers / Footers

Charts, Graphics

Communication

Documents

Fields

Formatting

Macros

Notes, Comments

Objects

Printing

Summarization

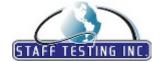

# eSkill Modular Subject Library 2018

#### **Microsoft Office Software**

MS Office 2003 - Word®

Tables

Toolbars & Task Panes

Word Functions

MS Office 2003 - Word® (AUS/NZ)

Annotations, Headers / Footers

Charts, Graphics Communication Documents Fields Formatting Macros

Notes, Comments

Objects
Printing
Summarisation
Tables

\_ .. ..

Toolbars & Task Panes

Word Functions

MS Office 2003® - VBA

ADO

Code Structures

DAO
Data
Executables
Functions
Macros
Objects
Operations
Troubleshoot

MS Office 2007 - Excel®

Add-Ins
Charts
Collaboration
Customizing
Excel on the Web
Formatting
Formulas
Functions
Graphics
Macros
Pivot Tables
Saving and Printing

Security

Spreadsheets

MS Office 2007 - Excel® (AUS/NZ)

Add-Ins Charts Collaboration Customising

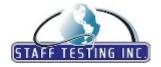

2110011 (570) 015 0010

# eSkill Modular Subject Library 2018

#### **Microsoft Office Software**

MS Office 2007 - Excel® (AUS/NZ)

Excel on the Web

Formatting

Formulas

Functions

Graphics

Macros

Pivot Tables

Saving and Printing

Security

Spreadsheets

MS Office 2007 - OneNote®

Collecting and Managing Information

Integration

Microsoft Office OneNote 2007 Related

Navigation Overview

Notebooks, Sections, and Pages

Sharing Information with Others: Shared Notebooks

The Automatic Save and Backup Features

MS Office 2007 - Outlook®

Accounts and Data Files

Calendar and Scheduling

Contacts

Customizing

E-mail

Forms

Notes and Journal

Printing

Rules and Alerts

Search and Navigation

Security and Privacy

Tasks

Views

MS Office 2007 - Outlook® (AUS/NZ)

Accounts and Data Files

Calendar and Scheduling

Contacts

Customising

Email

Forms

Notes and Journal

Printing

Rules and Alerts

Search and Navigation

Security and Privacy

Tasks

Views

MS Office 2007 - PowerPoint®

Animation Effects, Sounds and Movies

Creating and Formatting Slides and Presentations

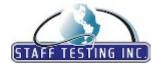

eSkill Modular Subject Library 2018

#### **Microsoft Office Software**

MS Office 2007 - PowerPoint®

Deliver, Distribute or Publish a Presentation

Macros

PowerPoint Environment

Saving, Printing and Creating Support Materials

Security and Privacy

Using Templates, Themes and Masters Working with Graphics and Charts Working with Photo Albums

MS Office 2007 - PowerPoint® (AUS/NZ)

Animation Effects, Sounds and Movies

Creating and Formatting Slides and Presentations Deliver, Distribute or Publish a Presentation

Macros

PowerPoint Environment

Saving, Printing and Creating Support Materials

Security and Privacy

Using Templates, Themes and Masters Working with Graphics and Charts Working with Photo Albums

MS Office 2007 - Visio®

Diagrams Environment Layers

Precisely Working

Printing
ShapeSheet
Shapes
Stencils
Templates
Toolbars

Working with Pages Working with Text

MS Office 2007 - Visio® (AUS/NZ)

Diagrams Environment Layers

Precisely Working

Printing
ShapeSheet
Shapes
Stencils
Templates
Toolbars

Working with Pages Working with Text

MS Office 2007 - Word®

Documents

Formatting

Graphics and Charts

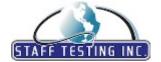

# eSkill Modular Subject Library 2018

#### **Microsoft Office Software**

MS Office 2007 - Word®

Headers and Footers

Macros

Mailing

Ribbon

Saving and Printing Security and Privacy

Tables

Working with Pages Working with Text

MS Office 2007 - Word® (AUS/NZ)

Documents

Formatting

Graphics and Charts

Headers and Footers

Macros

Mailing

Ribbon

Saving and Printing

Security and Privacy

Tables

Working with Pages

Working with Text

MS Office 2010 - Excel®

Charting

Conditional Formatting

Data Tab

Formatting

Formulas and Series

Insert Tab

Keyboard Access

Macros and VBA

New Features of Excel 2010

Picture Operations

PivotTables

Review Tab

Security

Views

Working with Excel

MS Office 2010 - Excel® (AUS/NZ)

Charting

Conditional Formatting

Data Tab

Formatting

Formulas and Series

Insert Tab

Keyboard Access

Macros and VBA

New Features of Excel 2010

Picture Operations

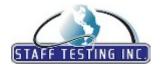

### eSkill Modular Subject Library 2018

#### **Microsoft Office Software**

MS Office 2010 - Excel® (AUS/NZ)

PivotTables Review Tab Security Views

Working with Excel

MS Office 2010 - Excel® Functions

Date and Time Financial

Logical and Compatibility Lookup and Reference

Mathematical Statistical Text

MS Office 2010 - Excel® Functions (AUS/NZ)

Date and Time Financial

Logical and Compatibility Lookup and Reference

Mathematical Statistical Text

MS Office 2010 - Excel® Simulation

Customizing the Spreadsheets

Formatting

Formulas, Functions and Graphics

Saving and Printing Working with Pivot Tables

MS Office 2010 - Excel® Simulation (AUS/NZ)

Customising the Spreadsheets

Formatting

Formulas, Functions and Graphics

Saving and Printing Working with Cells Working with Pivot Tables

MS Office 2010 - Outlook®

Accounts

Calendar and Appointments
Contacts and Address Book
Creating and Sending Mails
Folders and Junk Mail
Keyboard Access
Macros and VBA
RSS Feeds
Rules
Security

Security Tasks

Working with Outlook 2010

MS Office 2010 - Outlook® (AUS/NZ)

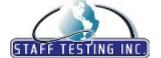

### eSkill Modular Subject Library 2018

#### **Microsoft Office Software**

MS Office 2010 - Outlook® (AUS/NZ)

Accounts

Calendar and Appointments Contacts and Address Book Creating and Sending Mails Folders and Junk Mail Keyboard Access Macros and VBA

RSS Feeds Rules Security Tasks

Working with Outlook 2010

MS Office 2010 - Outlook® Simulation

Calendar and Appointments Creating and Sending Messages

Customizing
Saving and Printing

MS Office 2010 - Outlook® Simulation (AUS/NZ)

Calendar and Appointments Creating and Sending Messages

Customising
Saving and Printing

MS Office 2010 - PowerPoint®

Animations and Transitions

Charts Macros Photo Album Pictures

Printing and Creating Support Materials

Saving Presentation Files Security and Privacy

Shapes

Slides and Presentations

SmartArt Tables Text

Video and Audio Workspace

MS Office 2010 - PowerPoint® (AUS/NZ)

Animations and Transitions

Charts Macros Photo Album Pictures

Printing and Creating Support Materials

Saving Presentation Files Security and Privacy

Shapes

Slides and Presentations

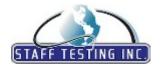

### eSkill Modular Subject Library 2018

#### **Microsoft Office Software**

MS Office 2010 - PowerPoint® (AUS/NZ)

SmartArt Tables

Text

Video and Audio

Workspace

MS Office 2010 - PowerPoint® Simulation

Managing Objects on Slides

Saving and Printing Presentations

Slide Shows

Transitions and Animations

Working with Slides

MS Office 2010 - PowerPoint® Simulation (AUS/  $\,$ 

NZ)

Managing Objects on Slides

Saving and Printing Presentations

Slide Shows

Transitions and Animations

Working with Slides

MS Office 2010 - Word®

Formatting

Keyboard Access

Macros and VBA

Mail Merge

New Features of Word 2010

Page Layout and Printing

Picture Operations

References

Review Tab

Security

Views

Working with Objects

Working with Word 2010

MS Office 2010 - Word® (AUS/NZ)

Formatting

Keyboard Access

Macros and VBA

Mail Merge

New Features of Word 2010

Page Layout and Printing

Picture Operations

References

Review Tab

Security

Views

Working with Objects

Working with Word 2010

MS Office 2010 - Word® Simulation

Creating, Saving and Printing Operations

Document Editing

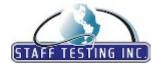

### eSkill Modular Subject Library 2018

#### **Microsoft Office Software**

MS Office 2010 - Word® Simulation

Document Formatting Document Navigation Insert Operations Word Settings

MS Office 2010 - Word® Simulation (AUS/NZ)

Creating, Saving and Printing Operations

Document Editing Document Formatting Document Navigation Insert Operations Word Settings

MS Office 2013 - Excel®

Creating and Editing Charts

Editing and Formatting Documents

Managing Databases Managing Workbooks New Features in Excel 2013

Using Functions
Working with Tables

MS Office 2013 - Excel® (AUS/NZ)

Creating and Editing Charts

Editing and Formatting Documents

Managing Databases Managing Workbooks New Features in Excel 2013

Using Functions
Working with Tables

MS Office 2013 - Excel® Simulation

Formatting

Functions and Formulas
Inserting Objects
Managing Charts
Managing Workbooks
Saving and Printing
Working with Pivot Tables

MS Office 2013 - Excel® Simulation (AUS/NZ)

Formatting

Functions and Formulas Managing Charts Managing Workbooks Saving and Printing Working with Pivot Tables

MS Office 2013 - Outlook®

Calendars and Appointments
Creating and Sending Messages
General Outlook Settings
Managing Accounts
Notes and Address Book

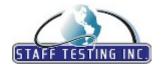

### eSkill Modular Subject Library 2018

#### **Microsoft Office Software**

MS Office 2013 - Outlook®

Rules and Alerts Tasks and Folders

MS Office 2013 - Outlook® (AUS/NZ)

Calendars and Appointments Creating and Sending Messages General Outlook Settings Managing Accounts Notes and Address Book Rules and Alerts Tasks and Folders

MS Office 2013 - Outlook® Simulation

Calendar and Appointments Creating and Sending Emails Customize New Emails General Outlook Settings Managing Emails Saving and Printing

MS Office 2013 - Outlook® Simulation (AUS/NZ)

Calendar and Appointments Creating and Sending Emails Customize New Emails General Outlook Settings Managing Emails Saving and Printing

MS Office 2013 - PowerPoint®

Basic Presentation Techniques Creating, Saving, and Formatting Displaying Presentations General Enhancements Using Multimedia Content Using Tools

Working with Graphics and Charts

MS Office 2013 - PowerPoint® (AUS/NZ)

Basic Presentation Techniques Creating, Saving, and Formatting Displaying Presentations General Enhancements Using Multimedia Content Using Tools

Working with Graphics and Charts

MS Office 2013 - PowerPoint® Simulation

Creating, Saving, and Printing Presentations Formatting Slides and Presentation Content

Managing Objects on Slides

PowerPoint Views Running Presentations Transitions and Animations

MS Office 2013 - PowerPoint® Simulation (AUS/

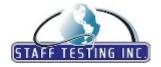

### eSkill Modular Subject Library 2018

#### **Microsoft Office Software**

NZ)

Creating, Saving, and Printing Presentations Formatting Slides and Presentation Content

Managing Objects on Slides

PowerPoint Views Running Presentations Transitions and Animations

MS Office 2013 - Word®

Document Formatting Managing Documents Managing Objects

New Features in Word 2013 Working with References Working with Reports Working with Templates

MS Office 2013 - Word® (AUS/NZ)

Document Formatting Managing Documents Managing Objects

New Features in Word 2013 Working with References Working with Reports Working with Templates

MS Office 2013 - Word® Simulation

Creating, Editing and Saving Documents

Formatting Insert Operations Navigation and Settings

MS Office 2013 - Word® Simulation (AUS/NZ)

Creating, Editing and Saving Documents

Formatting Insert Operations Navigation and Settings

MS Office 2016 - Access®

Building Forms Managing Databases

New Features in Access 2016

Queries

Working with Reports Working with Tables

MS Office 2016 - Access® (AUS/NZ)

Building Forms Managing Databases

New Features in Access 2016

Queries

Working with Reports Working with Tables

MS Office 2016 - Excel®

Creating and Editing Charts

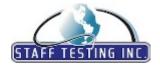

### eSkill Modular Subject Library 2018

#### **Microsoft Office Software**

MS Office 2016 - Excel®

Creating, Saving, and Managing Workbooks

Formatting

Functions and Formulas New Features in Excel 2016

PivotTables Reports

Working with Data

MS Office 2016 - Excel® (AUS/NZ)

Creating and Editing Charts

Creating, Saving, and Managing Workbooks

Formatting

Functions and Formulas New Features in Excel 2016

PivotTables Reports

Working with Data

MS Office 2016 - Excel® Simulation

Customizing Spreadsheets

Document Setup

Formatting

Functions and Formulas

Managing Charts

Managing Workbooks

Saving and Printing

Working with Pivot Tables

Calendar and Appointments

Creating and Sending Messages

New Features

Organising Messages Saving and Printing

Tasks

MS Office 2016 - Outlook®

Calendar and Appointments

Creating and Sending Messages

New Features

Organizing Messages Saving and Printing

Tasks

MS Office 2016 - PowerPoint®

Managing Objects on Slides

New Features

PowerPoint Views

Saving and Printing Presentations Slide and Master Slide Design

Transitions and Animations

Working with Shapes

Working with SmartArt

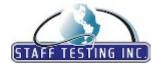

### eSkill Modular Subject Library 2018

#### **Microsoft Office Software**

MS Office 2016 - PowerPoint® (AUS/NZ)

Managing Objects on Slides

New Features

PowerPoint Views

Saving and Printing Presentations Slide and Master Slide Design Transitions and Animations Working with Shapes Working with SmartArt

MS Office 2016 - Word®

Creating and Saving Documents

Formatting Documents Graphics and Tables Headers and Footers New Features

Reviewing a Document Using Find and Replace

Using Lists

References

MS Office 2016 - Word® (AUS/NZ)

Creating and Saving Documents

Formatting Documents Graphics and Tables Headers and Footers New Features References

Reviewing a Document Using Find and Replace

Using Lists

MS Office Project 2007®

Creating New Projects

Customizing Task Relationships Working with Calendars

Working with Resources and Assignments

Working with Tasks

MS Office Project 2007 $\$  (AUS/NZ)

Creating New Projects

Customising
Task Relationships
Working with Calendars

Working with Resources and Assignments

Working with Tasks

MS Office Project Professional 2013®

Communication and Sharing Projects

Creating and Updating Plans

General Knowledge
Managing Resources

Reporting

Tracking Progress

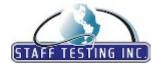

eSkill Modular Subject Library 2018

#### **Microsoft Office Software**

#### MS Office Project Professional 2013®

Using Views

Working with Tasks

MS Office XP - Excel®

Basics

Charts

Database Basics

Database Management

Drawing

Formulas and Formats Linking and Protecting

Macros

Printing and Previewing Programming Basics User Defined Functions

Using Help Using IF logic

#### MS Office XP - Excel® (AUS/NZ)

Basics

Charts

**Database Basics** 

Database Management

Drawing

Formulas and Formats Linking and Protecting

Macros

Printing and Previewing Programming Basics User Defined Functions

Using Help Using IF logic

#### MS Office XP - Outlook®

Calendar

Creating, Saving and Maintaining Contacts

Distribution Lists

Folder List

Internet Mail Accounts
Journal/Tracking Activities

Making Appointments

Notes

Organizing and Filtering Mail

Outlook Bar

Outlook Options

Outlook as an MS Exchange Client

Receiving Mail

Reminders

Scheduling Meetings

Sending Mail

Tasks

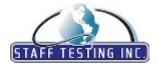

### eSkill Modular Subject Library 2018

#### **Microsoft Office Software**

#### MS Office XP - PowerPoint®

Adding and Editing Graphics

Charts, Graphs and Tables

Color Schemes and Design Options

Creating, Deleting and Reordering Slides

File Management

Inserting, Deleting and Editing Text

Miscellaneous Techniques and Shortcuts

Multimedia Effects

Presentation Techniques

Printing

Views

WordArt

Working with Objects

#### MS Office XP - Word®

Annotations

Charts, Graphs and Tables

Communication

Correspondence Features

Correspondence Functions

File Management

Formatting and Editing

Graphics, Objects, and Drawings

Help

Keyboard and Mouse Shortcuts

Macros and Auto Text

Printing

Reviewing

Styles and Templates

Text Navigation

Views and Customization

Web Interface

#### MS Office XP - Word® (AUS/NZ)

Annotations

Charts, Graphs and Tables

Communication

Correspondence Features

Correspondence Functions

File Management

Formatting and Editing

Graphics, Objects, and Drawings

Help

Keyboard and Mouse Shortcuts

Macros and Auto Text

Printing

Reviewing

Styles and Templates

Text Navigation

Views and Customisation

Web Interface

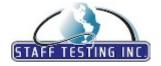

### eSkill Modular Subject Library 2018

#### **Operating Systems & Internet Browsers**

Firefox 4

Bookmarks

Downloading, Saving, and Printing Installing and Removing Firefox 4

Privacy and Security Searching for Websites

Settings

Tabs and Toolbars Troubleshooting

Google Apps for General Use

Google Calendar Google Docs Google Mail Google Sheets

**Google Chrome 10** 

Basic Browser Settings

Bookmarks

Downloading, Saving and Printing

Errors and Webpage Issues

Installing and Removing Google Chrome

Privacy and Security Tabs and Windows

Tools

**Internet Explorer 10** 

Accessibility Options Managing Bookmarks

Menu Options

Security and Compatibility Settings and Shortcuts Toolbars and Tabs

Viewing, Saving, and Printing

Linux

Apache Configuration

Daemons File Systems Hardware

Mail and News Configurations

Network Functions Processes and Signals

Security Shells

TCP IP and ROUTING X Window System

MS Windows 10® for General Use

Action Center

Basic Diagnostics and Troubleshooting

Browsers and Applications

Control Panel and Command Prompt Desktop and File Management

Gaming, Mobile, and Cloud Computing

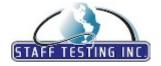

### eSkill Modular Subject Library 2018

#### **Operating Systems & Internet Browsers**

MS Windows 10® for General Use

Installation, Performance, and Security

Start Menu and Search

MS Windows 2000 Professional®

Communications & Networking Configuring Hardware And Software

Fonts, Printing, Multimedia Internet, Applets, Help Keyboard, Mouse, Display System, Tools, And Maintenance

MS Windows 2000 Server®

Active Directory
Administration
Compatibility
Configuration
Installation
Maintenance
Networking
Pre-Installation
Security
Troubleshooting

MS Windows 7®

File Management

Networking

Performance and Features

Personalization Security and Privacy System Management

MS Windows 98®

Applets

Communications

Configuring Hardware and Software

Control Panel

Control Panel applets

Desktop (Icons, Shortcuts, etc)

Display Options

E-mail Exiting

File Management

Internet

Keyboard and Mouse Shortcuts

Networking Printing

System Properties, Tools, and Maintenance

Windows Help

MS Windows NT 4® Administration

Backup and Restore
Domain and Workgroups

File System NT Networking

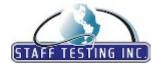

### eSkill Modular Subject Library 2018

#### **Operating Systems & Internet Browsers**

#### MS Windows NT 4® Administration

NT Registry

NT and NetWare Interaction Printing in Windows NT

RAS in NT

Resource Monitoring

Security

User Management

Windows NT Installation Windows NT Services

#### MS Windows Server 2003®

Architecture

Bootstrap sequence Command Line Tools

File systems Installation Managing GPOs Networking Security

Server Roles - Active Directory

System Registry

#### MS Windows Server 2008®

Active Directory and Domains

Backup and Recovery

Command Line

DNS

File Services Group Policy Networking Printing Roles

Security and Protection Server Manager Share and Storage

#### MS Windows Server 2012 R2® Standard

Active Directory Domain Services

Files, Printing and Storage

High Availability

Hyper-V

Identity Solutions

Installation and Configuration

Network Services Web Server (IIS)

#### MS Windows XP® Basic Features

Communications & Networking

Configuring Hardware And Software

Fonts, Printing, Multimedia Internet, Applets, Help Keyboard, Mouse, Display

Security

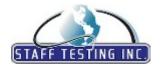

### eSkill Modular Subject Library 2018

#### **Operating Systems & Internet Browsers**

MS Windows XP® Basic Features

System, Tools and Maintenance

User Profiles

MS Windows XP® for General Use

Administration, Maintenance, and Performance

Control Panel

Control Panel - Devices
Desktop Elements

Files and Sharing, User Profiles

Internet and Networking Management and Security

Multimedia

Windows Applets

Macintosh OS X 10.6 for General Use

Accessibility

Desktop, Dock, and Finder

Files and Folders
Internet and Mail
Security and Backup

Macintosh OS X 10.8 for General Use

Applications and Utilities

Installation, Startup and Recovery

Mac OS X Basics

Managing Accounts

Networking and Troubleshooting Tools

Security, Backup, and Privacy

System Preferences

Oracle Solaris 11 Express Administration

Basic Administration

Devices
Network
Printing
Security

Zones and File Systems

Solaris

BACKUP AND RECOVERY BASIC KNOWLEDGE

CDE

DATA MANIPULATION

DEVICES NETWORK

OPERATING SYSTEM

PERFORMANCE AND TUNING

PRINTING PROCESS SECURITY

VOLUME MANAGEMENT

Sun Solaris System Administration

Backup and Recovery

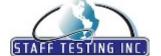

# eSkill Modular Subject Library 2018

#### **Operating Systems & Internet Browsers**

Sun Solaris System Administration

Basic Knowledge

CDE

Data Manipulation

Devices Network

Operating System
Performance and Tuning

Printing
Process
Security

Volume Management

System Administration for Windows and Macintosh OS

Application Layer Network Protocols

Domains Drives

Essential System Administration

Hardware Installation Networking Security

User Accounts, Backup, and Recovery

**Unix Administration** 

Backup and Recovery

File System

Mail and News Functions Managing the DNS System

Miscellaneous

NFS Network Processes Security Shells

System Monitoring TCP/IP and Routing Working with Hardware

Unix Administration (AUS/NZ)

Backup and Recovery

File System

Mail and News Functions Managing the DNS System

Miscellaneous

NFS Network Processes Security Shells

System Monitoring TCP/IP and Routing Working with Hardware

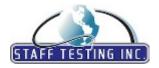

### eSkill Modular Subject Library 2018

#### **Operating Systems & Internet Browsers**

Windows 8

Communication

Managing Accounts and Security

Network and Sharing Personalizing Windows 8 System Management

Windows 8 (AUS/NZ)

Communication

Managing Accounts and Security

Network and Sharing Personalising Windows 8 System Management

Windows Internet Explorer 8

Accessibility
Content Advisor

Downloading, Saving and Printing Information

Favorites

Installing / Removing IE8

Searching for Webpages and Information

Security and Privacy

Settings

Toolbars and Tabs

Windows Vista

Multimedia

Networking and Network Support Windows Vista - System Tools

Windows Vista Administration and Configuration

Windows Vista User Interface

#### **Primary Work Skills**

#### **Basic Computer Knowledge for Windows**

Computer Programs
Files and Systems
Internet and E-mail
Keyboard and Shortcuts
PC Hardware

V. 1. C

Windows Components Word Processing

Basic Computer Knowledge for Windows (AUS/

NZ)

Computer Programs Files and Systems Internet and E-mail Keyboard and Shortcuts

PC Hardware

Windows Components Word Processing

**Basic Math** 

Addition and Subtraction
Converting Decimals to Fractions

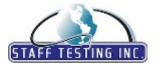

# eSkill Modular Subject Library 2018

#### **Primary Work Skills**

**Basic Math** 

Converting Fractions to Decimals

Decimals

Equations

Fractions

Multiplication and Division

Numbers

Order of operations

Percentages and Proportions

Problems

Basic Math (ES)

Convertir Decimales a Fracciones

Convertir Fracciones a Decimales

Decimales

Ecuaciones

Fracciones

Multiplicaciones y Divisiones

Números

Orden de Operaciones

Porcentajes y Proporciones

Problemas

Sumas y Restas

**Digital Literacy Simulation** 

Basic Computer Operations (Windows 8.1®)

E-mail

Internet

Social Media

Working with Computers

IT Industry Acronyms

Α

В

C

D

Е

F

G

Н

Ι

1

J

L

M N

IN

Ο

P

Q

R

S

Τ

U

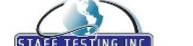

# eSkill Modular Subject Library 2018

#### **Primary Work Skills**

IT Industry Acronyms

W X

IT Industry Acronyms (AUS/NZ)

Α

В

С

D

Е

F

G

J

Н

Ι

J

L

M N

14

Ο

P

Q

R

S

T U

**T** 7

V

W

X

#### **Quantitative Analysis**

Basic Statistics Hypothesis Testing

Probability Theory

Research and Sampling Methods

Working with Data

#### Retail

#### General Retail Knowledge

Key Retail Processes

Managing Customers and Employees

Merchandising Retail Financials Retail Management

#### General Retail Knowledge (AUS/NZ)

Key Retail Processes

Managing Customers and Employees

Merchandising Retail Financials Retail Management

#### **Retail Call Center**

Audio Interaction Customer Issues

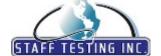

# eSkill Modular Subject Library 2018

#### Retail

**Retail Call Center** 

Orders

Professionalism

Surveys

Telemarketing

Retail Call Centre (AUS/NZ)

Customer Issues

Orders

Professionalism Surveys Telemarketing

**Retail Marketing Skills** 

Customer and Product Focus Managing Marketing Campaigns Marketing Concepts and Techniques

Marketing Mix

Retail Advertising Operations

Retail Marketing Skills (AUS/NZ)

Customer and Product Focus
Managing Marketing Campaigns
Marketing Concepts and Techniques

Marketing Mix

Retail Advertising Operations

Retail Math

Discounts Giving Change Inventory Control Markdown Markup

Profit Calculations Retail Math Terminology

Returns Sales

Retail Maths (AUS/NZ)

Discounts Giving Change Inventory Control Markdown Markup

Profit Calculations Retail Maths Terminology

Returns Sales

Sales Clerk Skills

Communication Customer Service Merchandising Money Handling Sales Tasks

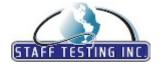

### eSkill Modular Subject Library 2018

#### Retail

Sales Clerk Skills

Using Math

Sales Clerk Skills (AUS/NZ)

Communication Customer Service Merchandising Money Handling Sales Tasks Using Maths

Warehouse Pick and Pack Skills

Order Picking

Packaging Operations
Pick and Pack Equipment
Picking Operations
Safety and Security
Warehouse Paperwork

Warehouse Pick and Pack Skills (AUS/NZ)

Order Picking

Packaging Operations
Pick and Pack Equipment
Picking Operations
Safety and Security
Warehouse Paperwork

Warehousing Skills

Auxiliary Issues

Forms

Material Distribution Warehouse Elements Warehouse Management

Work Safety

Warehousing Skills (AUS/NZ)

Auxiliary Issues

Forms

Material Distribution Warehouse Elements Warehouse Management

Work Safety

Warehousing Skills (ES)

Cuestiones Auxiliares Distribución de Materiales Elementos del Almacén

Formularios

Gestión de Almacén Seguridad Laboral

Web Merchant Skills

Building Customer Trust and Loyalty

Customer Service

Management and Financial Operations Managing the Product Database

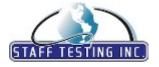

### eSkill Modular Subject Library 2018

#### Retail

Web Merchant Skills

Online Advertising Selling Operations Selling Procedures Using Technology

Web Merchant Skills (AUS/NZ)

Building Customer Trust and Loyalty

Customer Service

Management and Financial Operations Managing the Product Database

Online Advertising Selling Operations Selling Procedures Using Technology

#### Sales & Marketing

MS Dynamics CRM 2011® for General Use

Contracts and Cases

Managing Marketing Campaigns

Microsoft Dynamics CRM Configuration

Reporting and Analysis Sales Management Service Management

#### MS Dynamics CRM 2011® for General Use (AUS/

NZ)

Contracts and Cases

Managing Marketing Campaigns
Microsoft Dynamics CRM Configuration

Reporting and Analysis Sales Management Service Management

**Marketing Concepts** 

Advertising and Sales Promotion

Consumer Behavior Marketing Channels Marketing Research

Marketing Strategies Overview and Market Segmentation

Pricing

Products and Services

Marketing Concepts (AUS/NZ)

Advertising and Sales Promotion

Consumer Behaviour Marketing Channels Marketing Research

Marketing Strategies Overview and Market Segmentation

Pricing

Products and Services

**Sales Concepts** 

Building Relationships

Closing

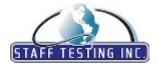

### eSkill Modular Subject Library 2018

#### Sales & Marketing

**Sales Concepts** 

Communications Handling Objections Product Knowledge Professionalism Profiling Prospects Strategy and Tactics

Sales Concepts (AUS/NZ)

**Building Relationships** 

Closing

Communications Handling Objections Product Knowledge Professionalism Profiling Prospects Strategy and Tactics

Salesforce CRM Spring '12 for General Use

Cases and Solutions

Leads, Campaigns and Opportunities Managing Accounts and Contacts

Products and Quotes Reports and Dashboards Using Activities Working in Salesforce

Salesforce CRM Spring '12 for General Use (AUS/  $\,$ 

NZ)

Cases and Solutions

Leads, Campaigns and Opportunities Managing Accounts and Contacts

Products and Quotes Reports and Dashboards Using Activities Working in Salesforce

Salesforce Summer '12 - Administration

Administrating Reports and Dashboards

Organization and Security

Sales and Service Cloud Applications

User Management

Workflows and Approval Processes

Salesforce Summer '12 - Administration (AUS/NZ

Administrating Reports and Dashboards

Organisation and Security

Sales and Service Cloud Applications

User Management

Workflows and Approval Processes

**Search Engine Marketing** 

Bing Ads

Google AdWords

Keyword Selection and Optimization Strategies

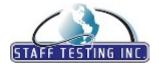

### eSkill Modular Subject Library 2018

#### Sales & Marketing

**Search Engine Marketing** 

Link Popularity and Linking Strategies

Online Advertising

Pay-Per-Click Campaigns

Search Engine Marketing (AUS/NZ)

Google AdWords

Keyword Selection and Optimisation Strategies

Link Popularity and Linking Strategies

Online Advertising Pay-Per-Click Campaign

Yahoo! Search Marketing and Microsoft adCentre

Social Media Marketing

News Release

Return on Investment Social Media Guidelines

Social Media Marketing Environment Social Media Marketing Tools and Strategies

Social Media Marketing (AUS/NZ)

News Release

Return on Investment Social Media Guidelines

Social Media Marketing Environment Social Media Marketing Tools and Strategies

Web Search Skills

Ways to Search the Web Web Search Environment Web Search Shortcuts

Web Search Strategies and Techniques

Web Search Skills (AUS/NZ)

Ways to Search the Web Web Search Environment Web Search Shortcuts

Web Search Strategies and Techniques

#### **Typing & Data Entry**

Fill-in Form Typing

Fill-in Form Typing

**General Typing** 

General Text

General Typing (AUS/NZ)

General Text

General Typing (Audio)

General Typing

**Typing 10-Key Data Entry** 

10-Key Data Entry

**Typing Business Text** 

**Business Text** 

Typing Business Text (AUS/NZ)

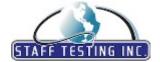

# eSkill Modular Subject Library 2018

#### **Typing & Data Entry**

Typing Business Text (AUS/NZ)

**Business Text** 

Typing Business Text (UK)

Business Text (UK)

**Typing Contact Data Entry (AUS/NZ)** 

Contact Data Entry

**Typing Contact Data Entry (Audio)** 

Contact Data Entry

**Typing Contact Data Entry (Intl)** 

Contact Data Entry (Intl)

Typing Contact Data Entry (UK)

Contact Data Entry (UK)

Typing Contact Data Entry (US)

Contact Data Entry (US)

**Typing News Text** 

News Text

Typing News Text (AUS/NZ)

News Text

**Typing Spanish Text** 

Spanish Text